### **PROGRAMMING TENSOR CORES: NATIVE VOLTA TENSOR CORES WITH CUTLASS**

Andrew Kerr, Timmy Liu, Mostafa Hagog, Julien Demouth, John Tran

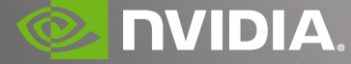

March 20, 2019

# **PROGRAMMING TENSOR CORES IN CUDA**

**mma.sync** (new instruction in CUDA 10.1)

Feeding the Data Path

CUTLASS 1.3 – Native Volta Tensor Cores GEMM (March 20, 2019)

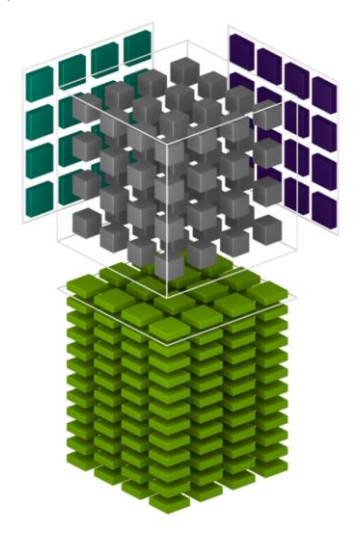

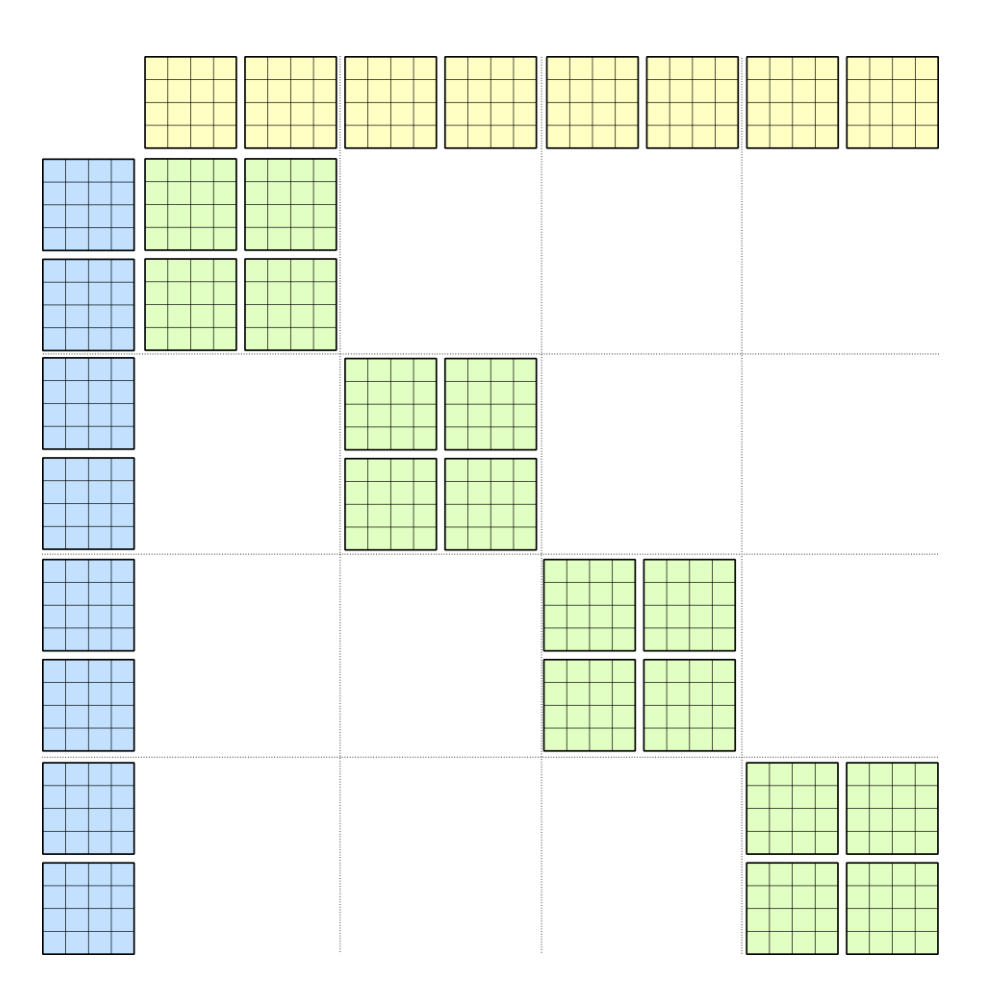

#### **TENSOR CORES**

Tensor Cores

- **8x speedup** for mixed-precision matrix multiply
- Programmable via WMMA API (CUDA 9)

Direct access to Volta Tensor Cores: **mma.sync** (new instruction in CUDA 10.1)

- Maximum efficiency on Volta SM Architecture
- New in CUTLASS 1.3

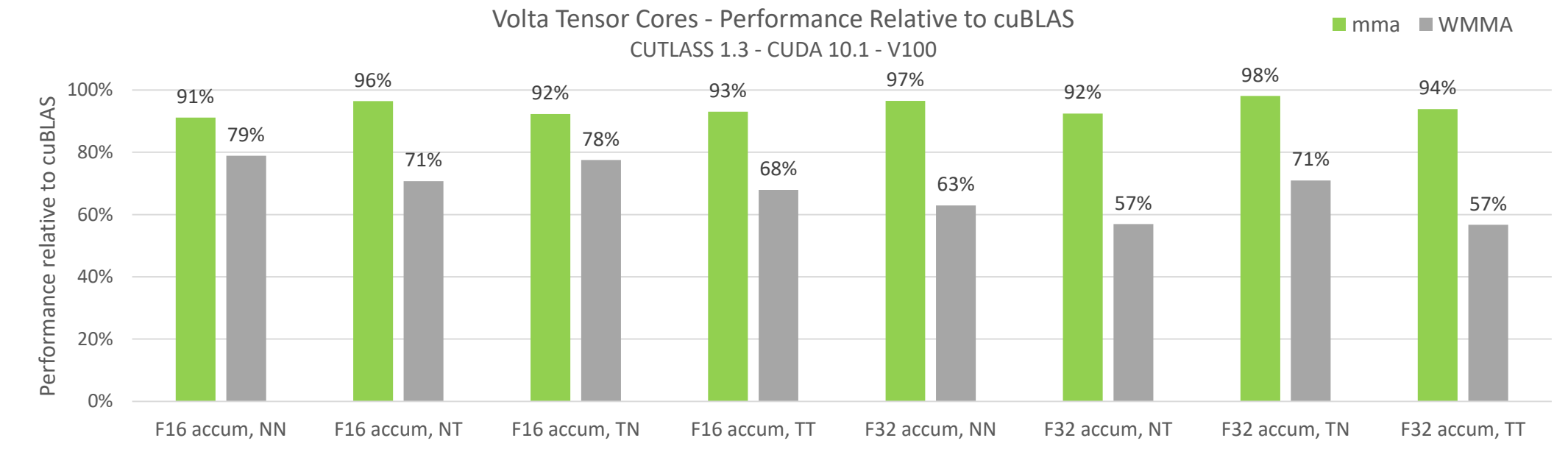

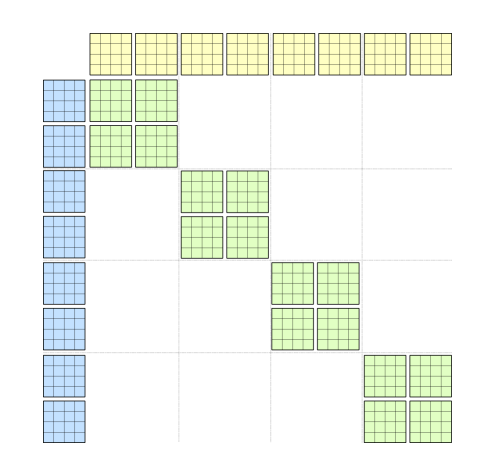

#### **TENSOR CORES**

**This talk is about Volta Tensor Cores.**

#### **Warp-synchronous Matrix Multiply Accumulate**

**mma.sync**

**(WMMA API)**

#### portable abstraction layer for Tensor Cores

Direct access to Volta Tensor Cores

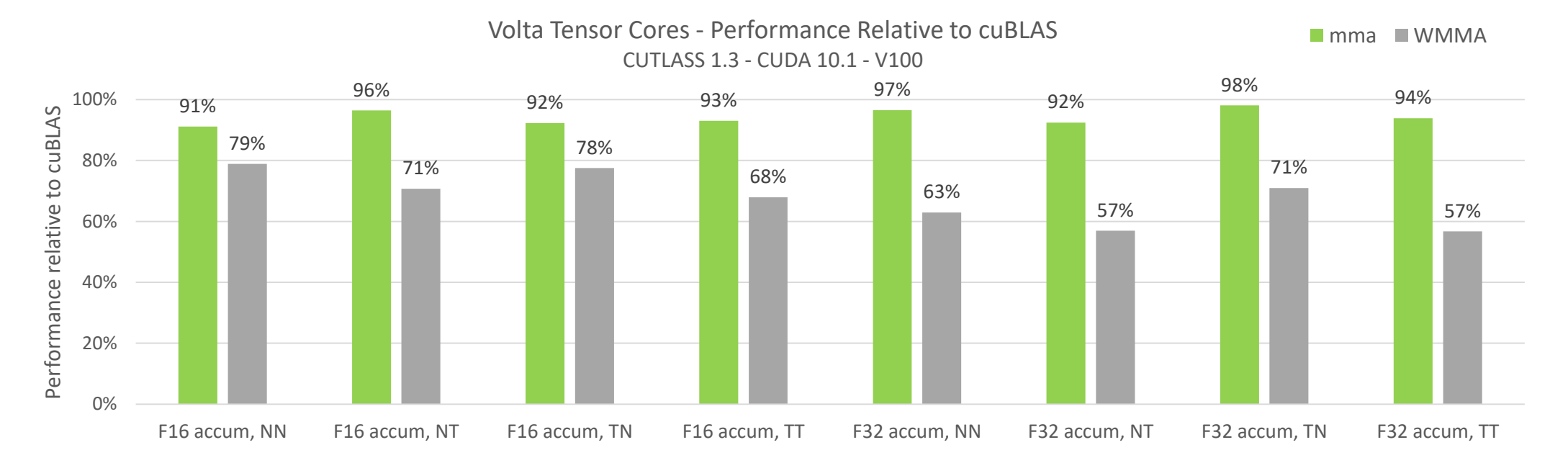

### **VOLTA MMA.SYNC**

# **VOLTA MMA.SYNC**

Warp-scoped matrix multiply instruction

mma.sync: new instruction in CUDA 10.1

• Directly targets Volta Tensor Cores

#### Matrix multiply-accumulate

 $D = A * B + C$ 

- A, B: half
- C, D: float or half

Warp-synchronous:

• Four independent **8-by-8-by-4** matrix multiply-accumulate operations

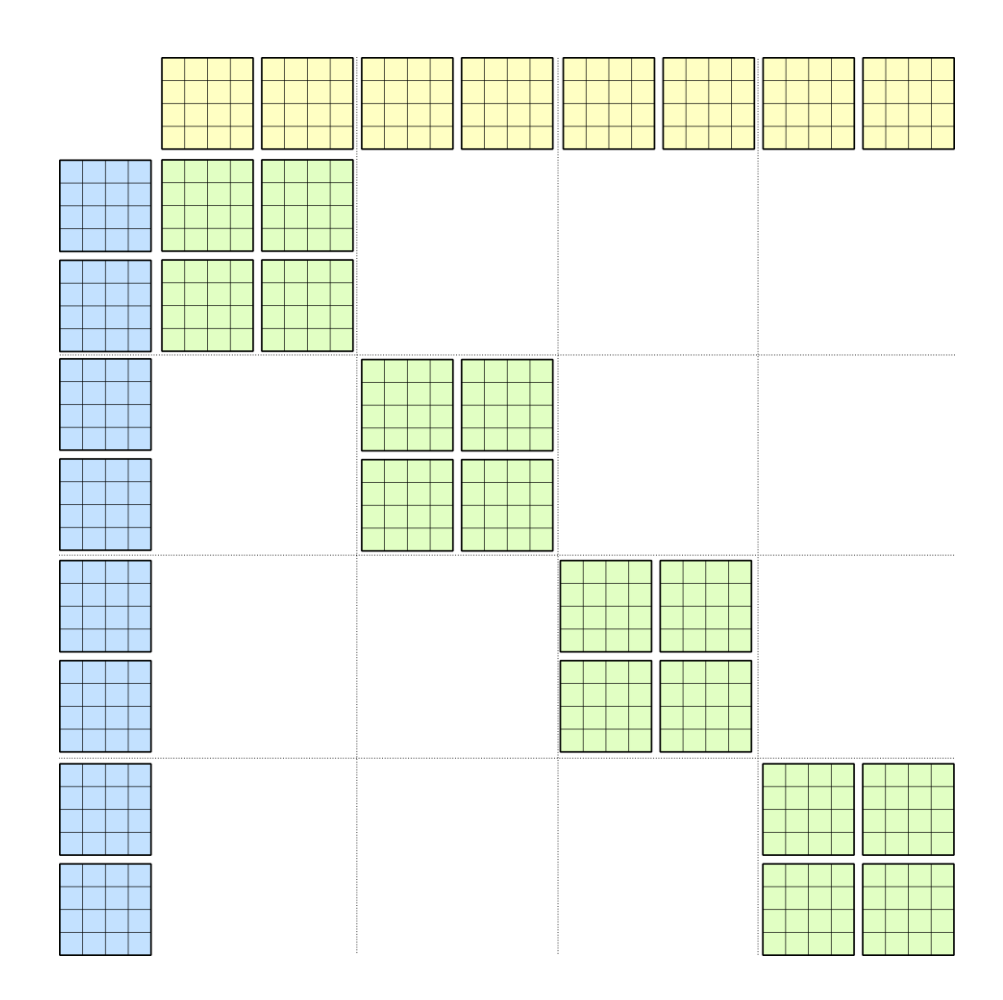

# **VOLTA MMA.SYNC**

Warp-scoped matrix multiply instruction

Warp is partitioned into Quad Pairs

- QP0: T0..T3 T16..T19
- QP1: T4..T7 T20..T23
- QP2: T8..T11 T24..T27
- QP3: T12..T15 T28..T31 (eight threads each)

Each Quad Pair performs one **8-by-8-by-4** matrix multiply

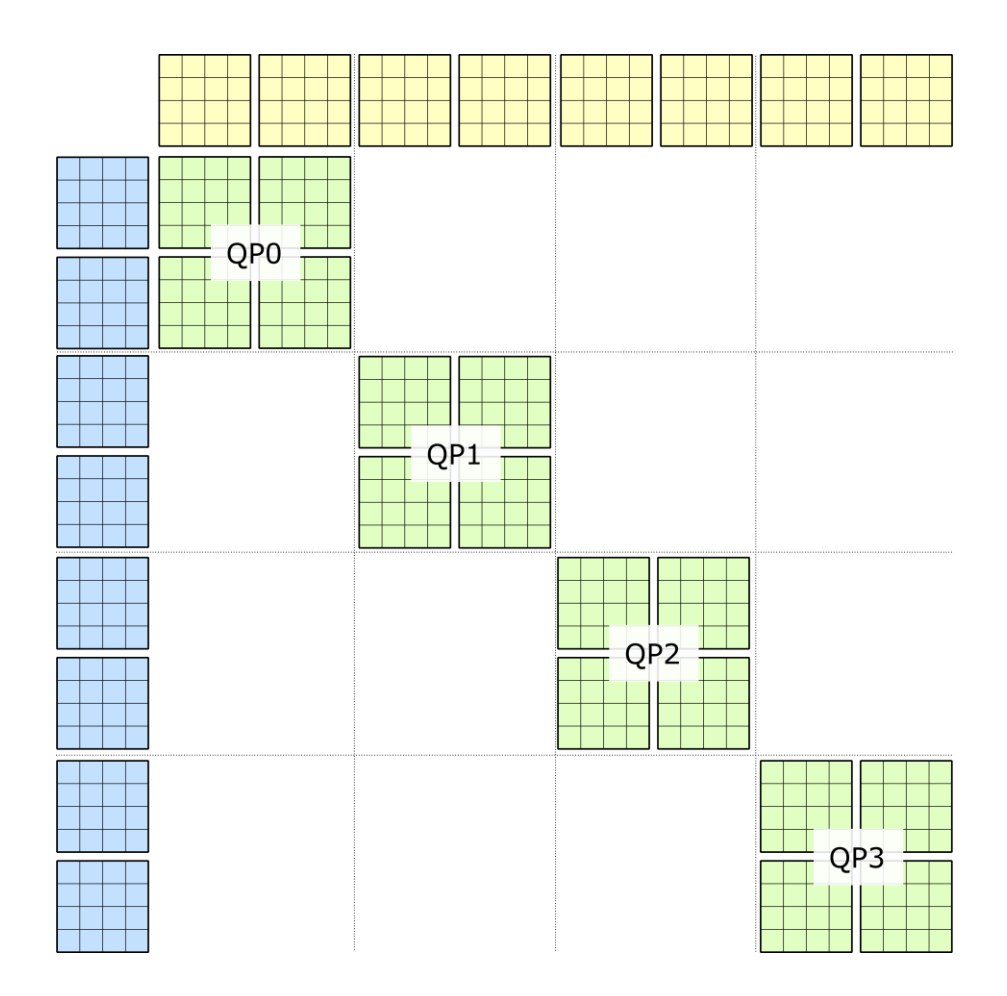

### **COMPOSING MATRIX MULTIPLIES**

Replicate data to compute warp-wide 16-by-16-by-4 matrix product

- $A_{0..7}$ : QP0, QP2  $A_{8..15}$ : QP1, QP3
- $B_{0.7}$ : QP0, QP1  $B_{8.15}$ : QP2, QP3

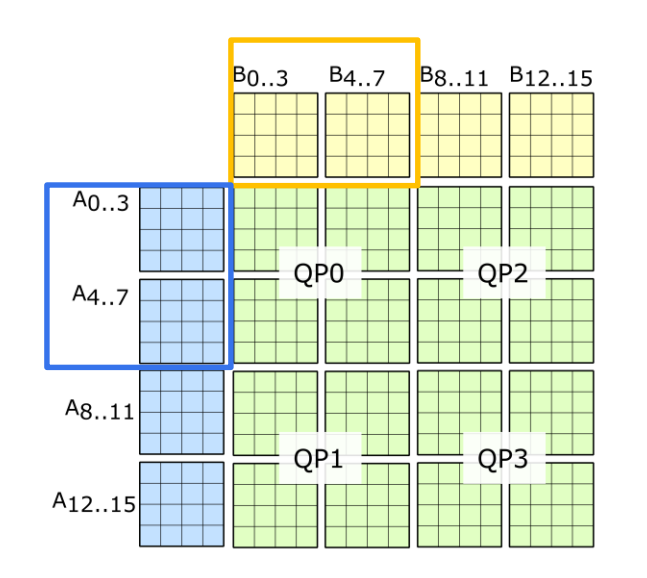

1 x mma.sync: 16-by-16-by-4

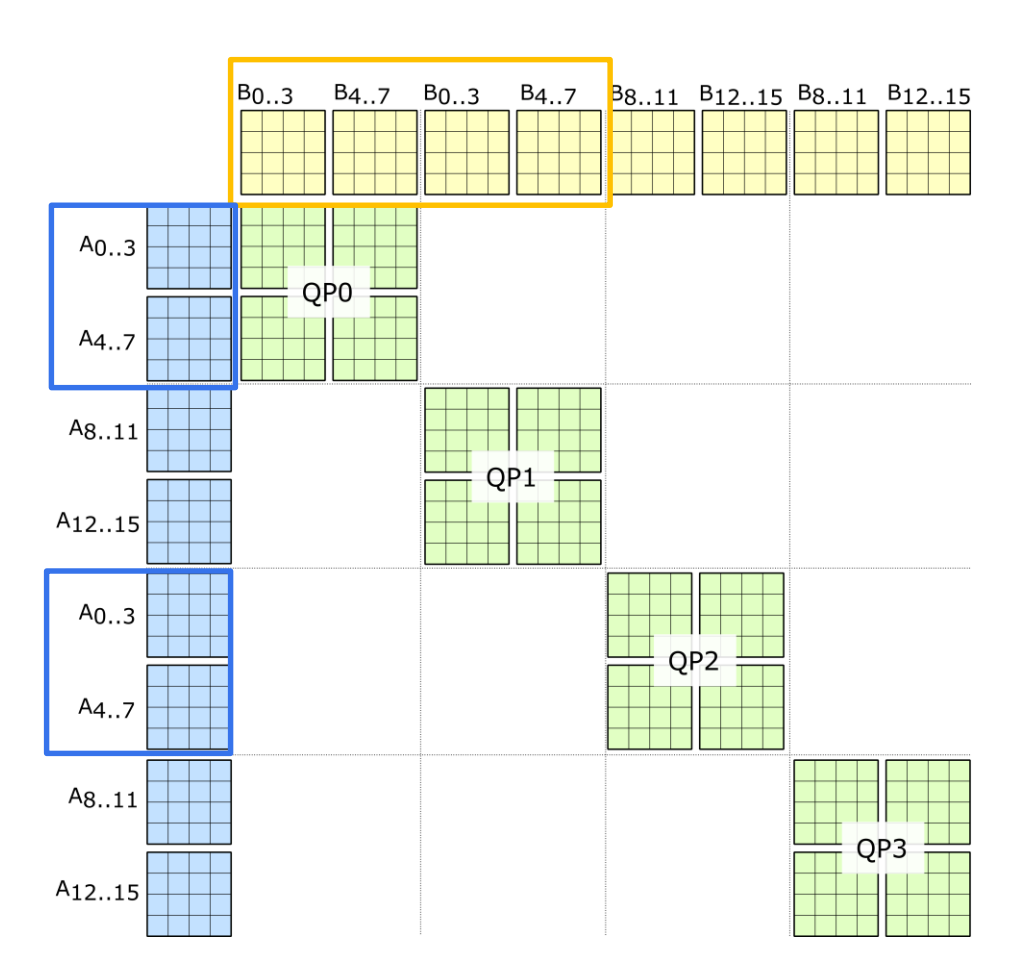

#### **VOLTA MMA.SYNC**  $D = A * B + C$

PTX Syntax

mma.sync.aligned.m8n8k4.*alayout*.*blayout*.*dtype*.f16.f16.*ctype* d, a, b, c;

 $\textit{.alayout} = \{ \text{.row}, \text{ .col} \};$  $blayout = \{row, col\};$ .*ctype* = {.f16, .f32}; .*dtype* = {.f16, .f32};

- d: 8 x *.dtype*
- a: 4 x .f16
- b:  $4 \times .16$
- c: 8 x .*ctype*

*Note: .f16 elements must be packed into .f16x2*

<https://docs.nvidia.com/cuda/parallel-thread-execution/index.html#warp-level-matrix-instructions-mma>

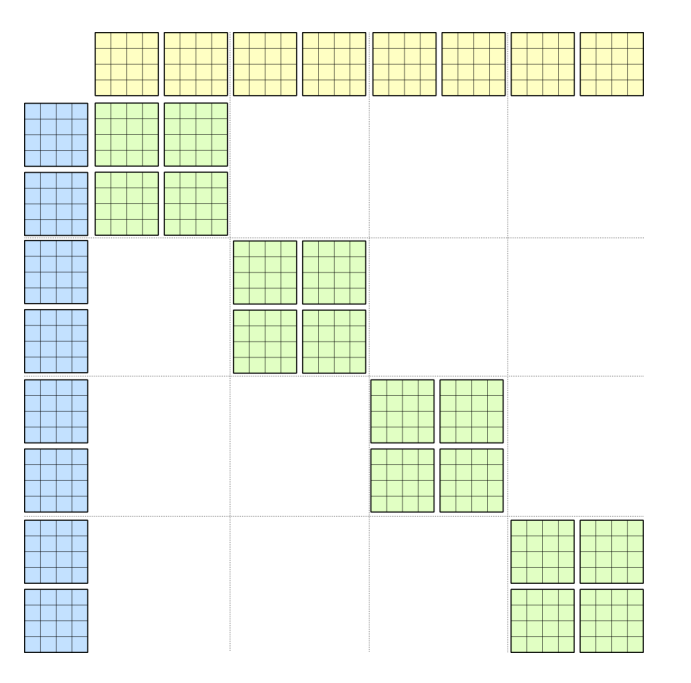

### **THREAD-DATA MAPPING - F16 MULTIPLICANDS**

Distributed among threads in quad pair (QP0 shown)

mma.sync.aligned.m8n8k4.*alayout*.*blayout*.*dtype***.f16.f16**.*ctype* d, **a**, **b**, c;

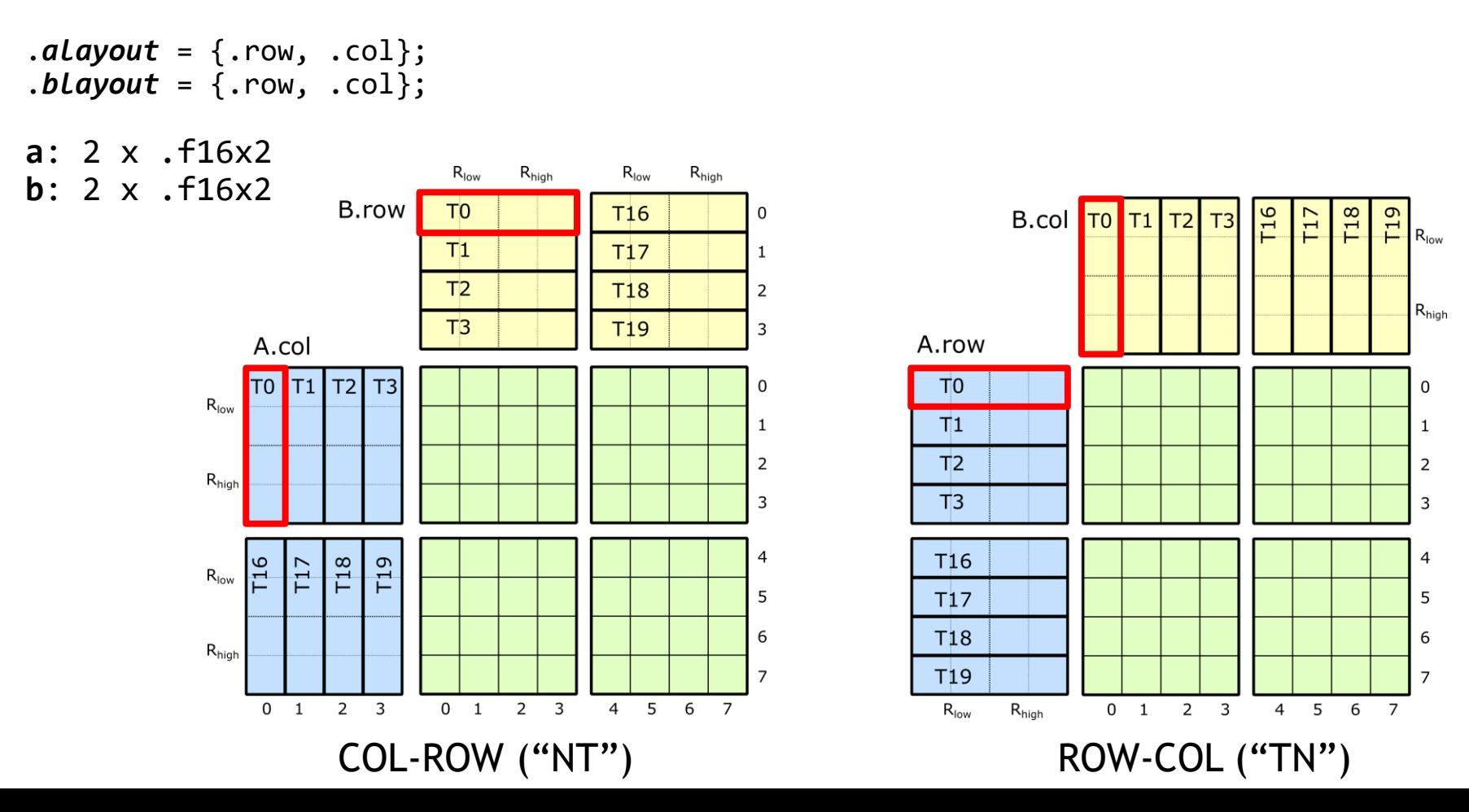

#### **FEEDING THE DATA PATH**

### **FEEDING THE DATA PATH**

Efficiently storing and loading through shared memory

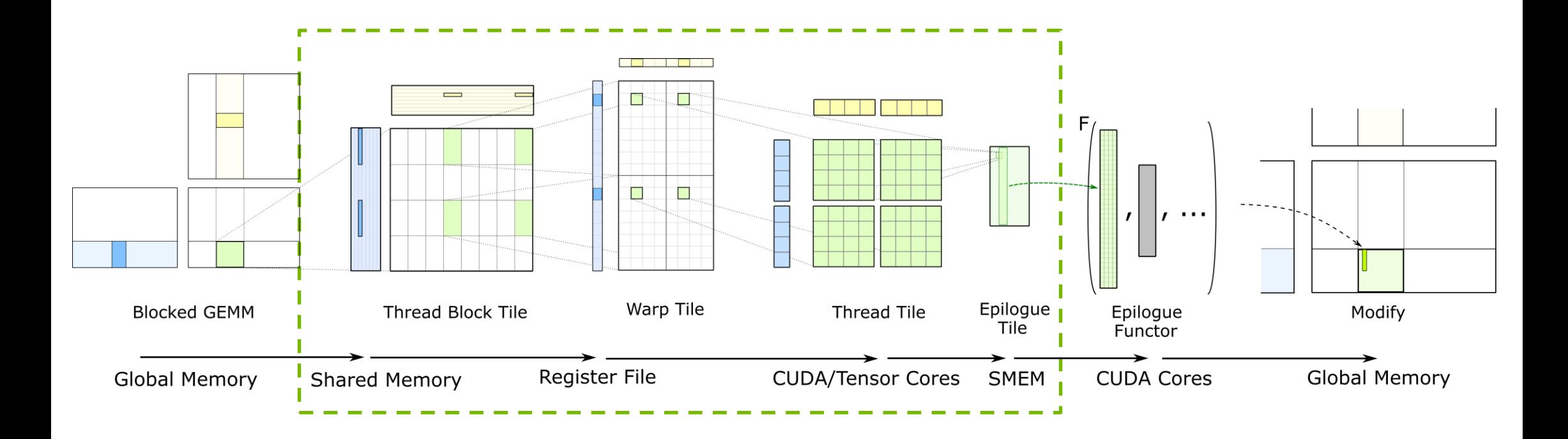

See [CUTLASS GTC 2018](http://on-demand.gputechconf.com/gtc/2018/presentation/s8854-cutlass-software-primitives-for-dense-linear-algebra-at-all-levels-and-scales-within-cuda.pdf) talk for more details about this model.

#### **CONFLICT-FREE ACCESS TO SHARED MEMORY**

Efficiently storing and loading through shared memory

Bank conflicts between threads in the same phase

4B words are accessed in 1 phase

8B words are accessed in 2 phases:

- Process addresses of the **first 16** threads in a warp
- Process addresses of the **second 16** threads in a warp

#### **16B words are accessed in 4 phases:**

#### 128 bit access size

Each phase processes 8 consecutive threads of a warp

Slide borrowed from: Guillaume Thomas-Collignon and Paulius Micikevicius. "Volta Architecture and performance optimization." GTC 2018. <http://on-demand.gputechconf.com/gtc/2018/presentation/s81006-volta-architecture-and-performance-optimization.pdf>

# **FEEDING THE DATA PATH**

#### Efficiently storing and loading through shared memory

Must move data from shared memory to registers as efficiently as possible

- 128 bit access size
- Conflict-free Shared Memory stores
- Conflict-free Shared Memory loads

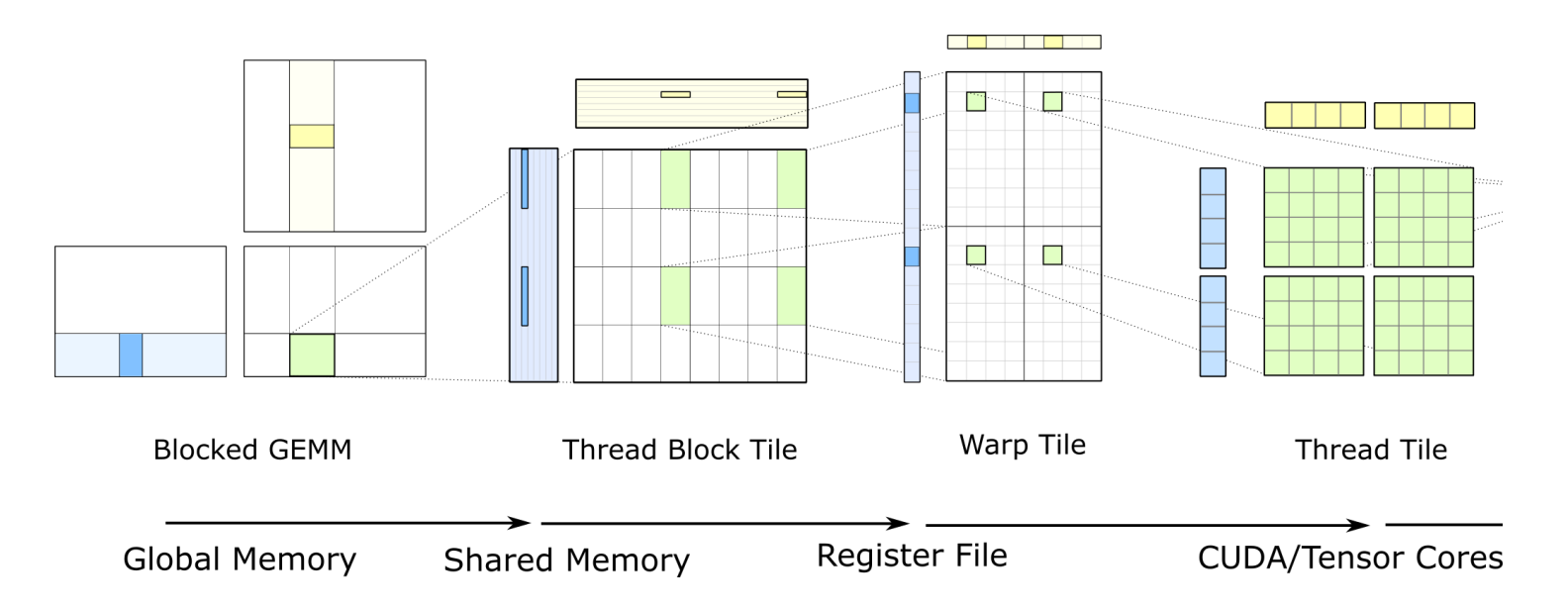

### **MMA.SYNC GEMM: SPATIALLY INTERLEAVED**

Accumulator tiles may not be contiguous

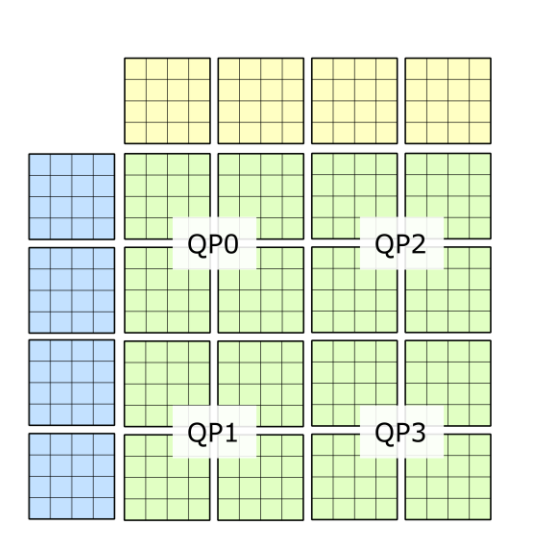

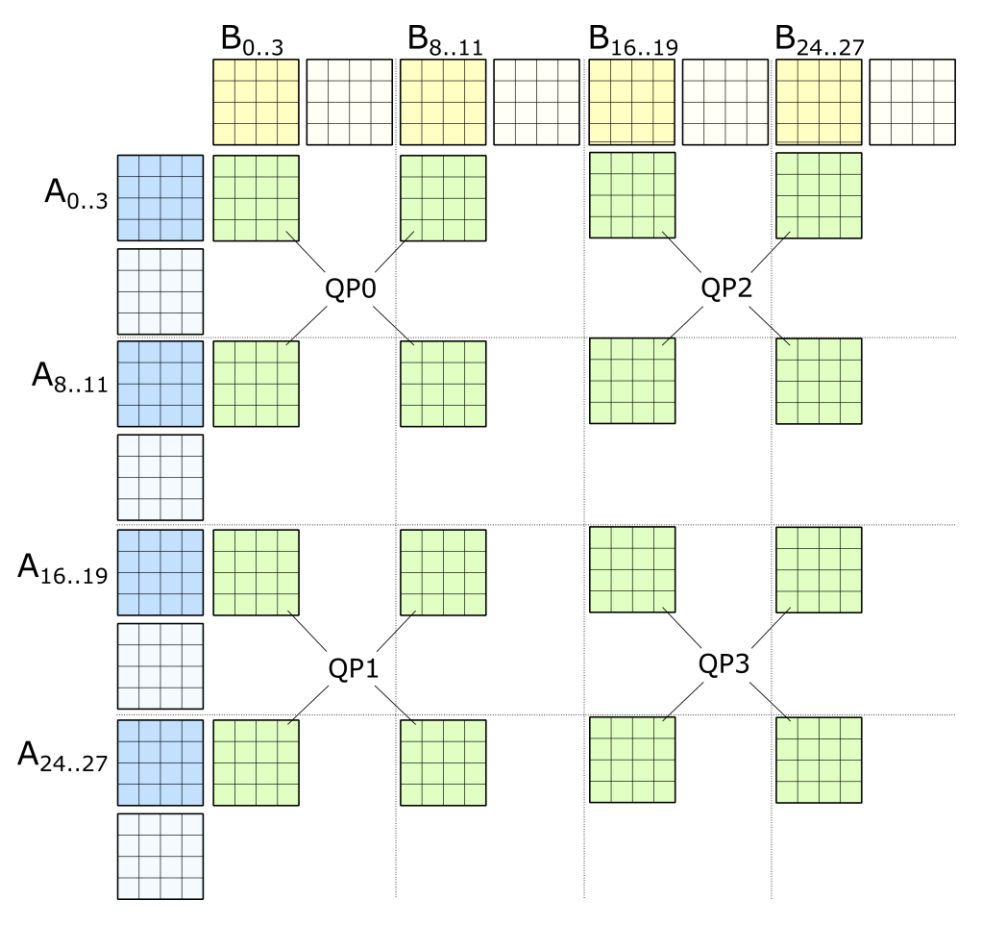

1 x mma.sync: 16-by-16-by-4

### **MMA.SYNC GEMM: SPATIALLY INTERLEAVED**

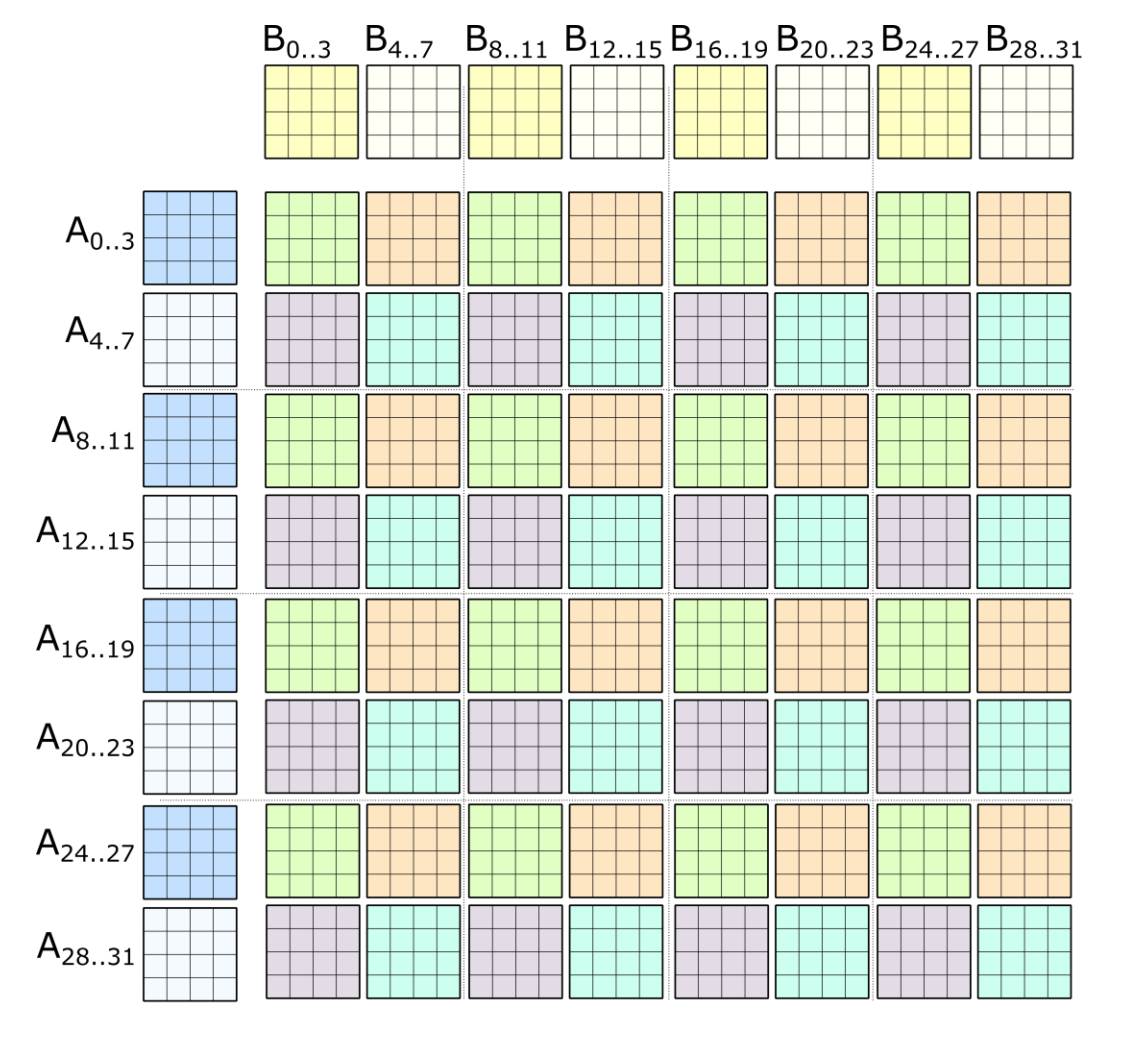

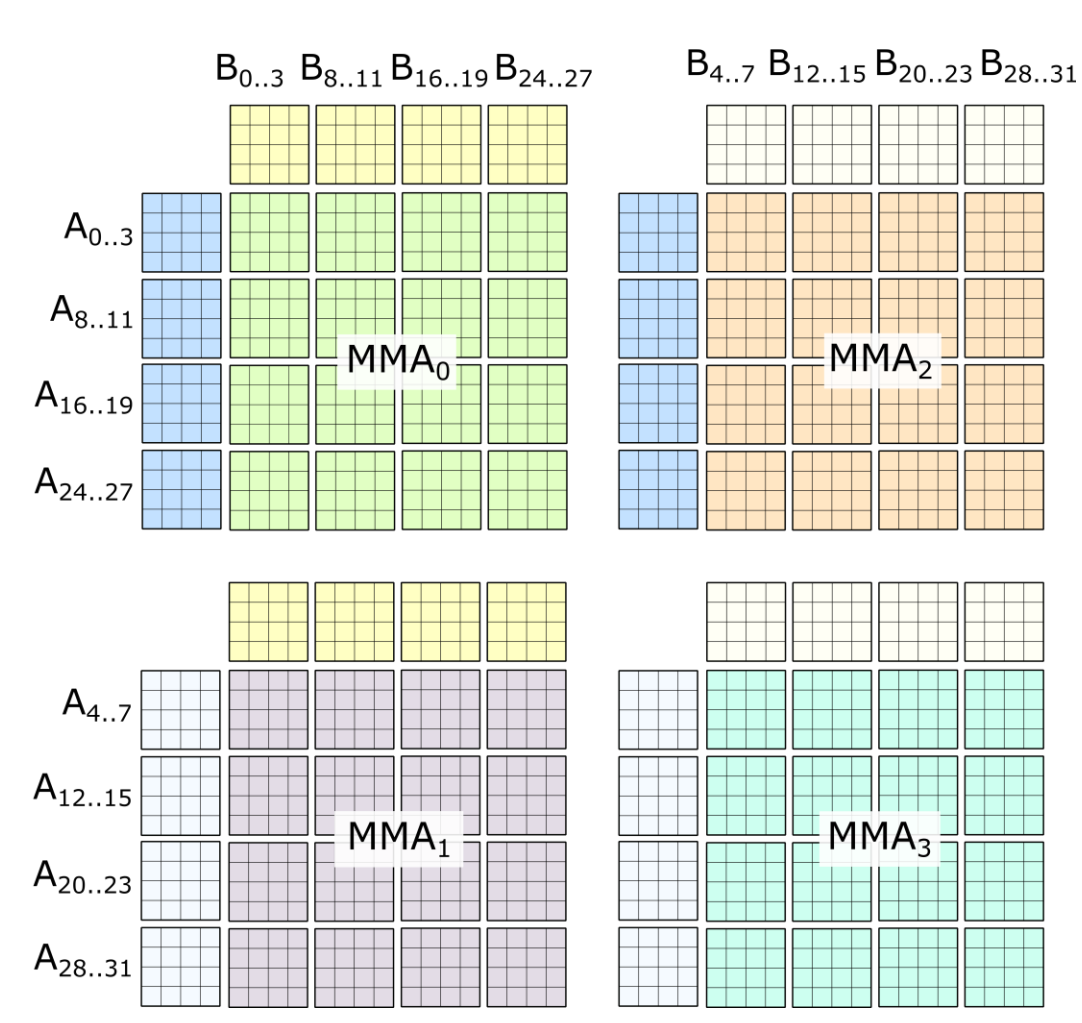

4 x mma.sync: 32-by-32-by-4 **(**spatially interleaved)

#### **THREAD-DATA MAPPING - F16 MULTIPLICANDS**

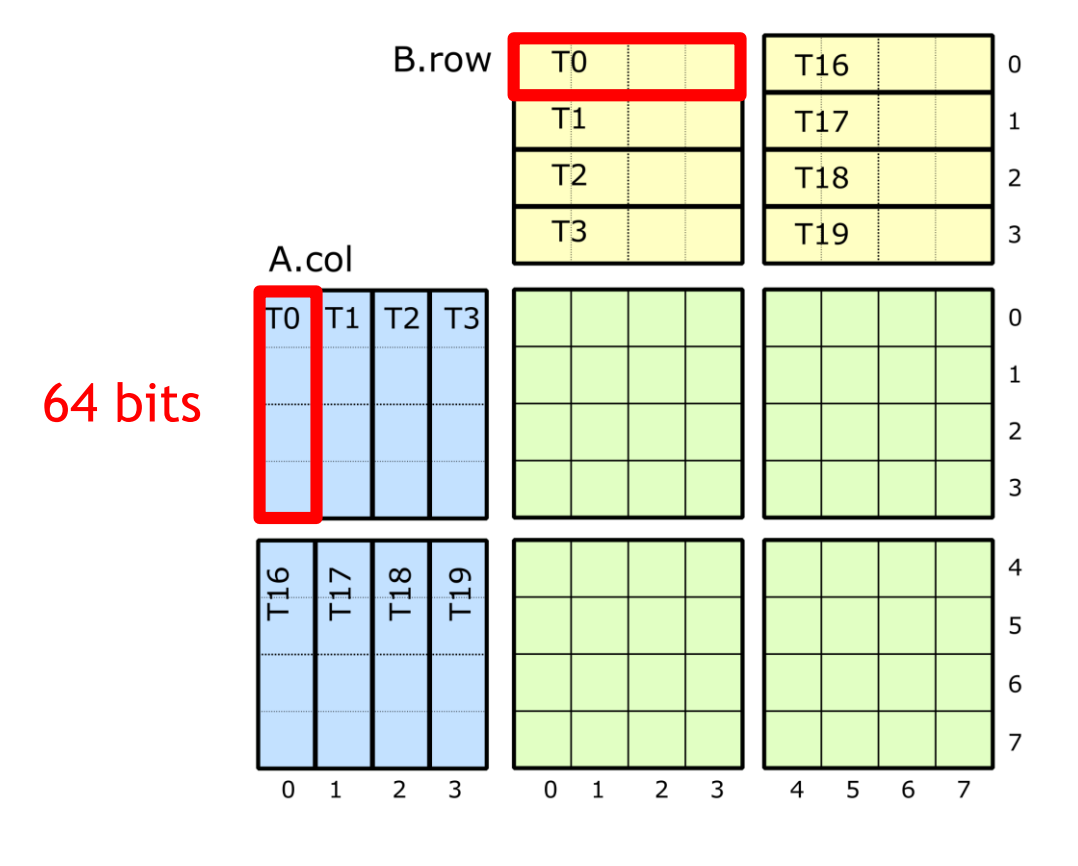

COL-ROW ("NT")

#### **SPATIALLY INTERLEAVED: 128 BIT ACCESSES**

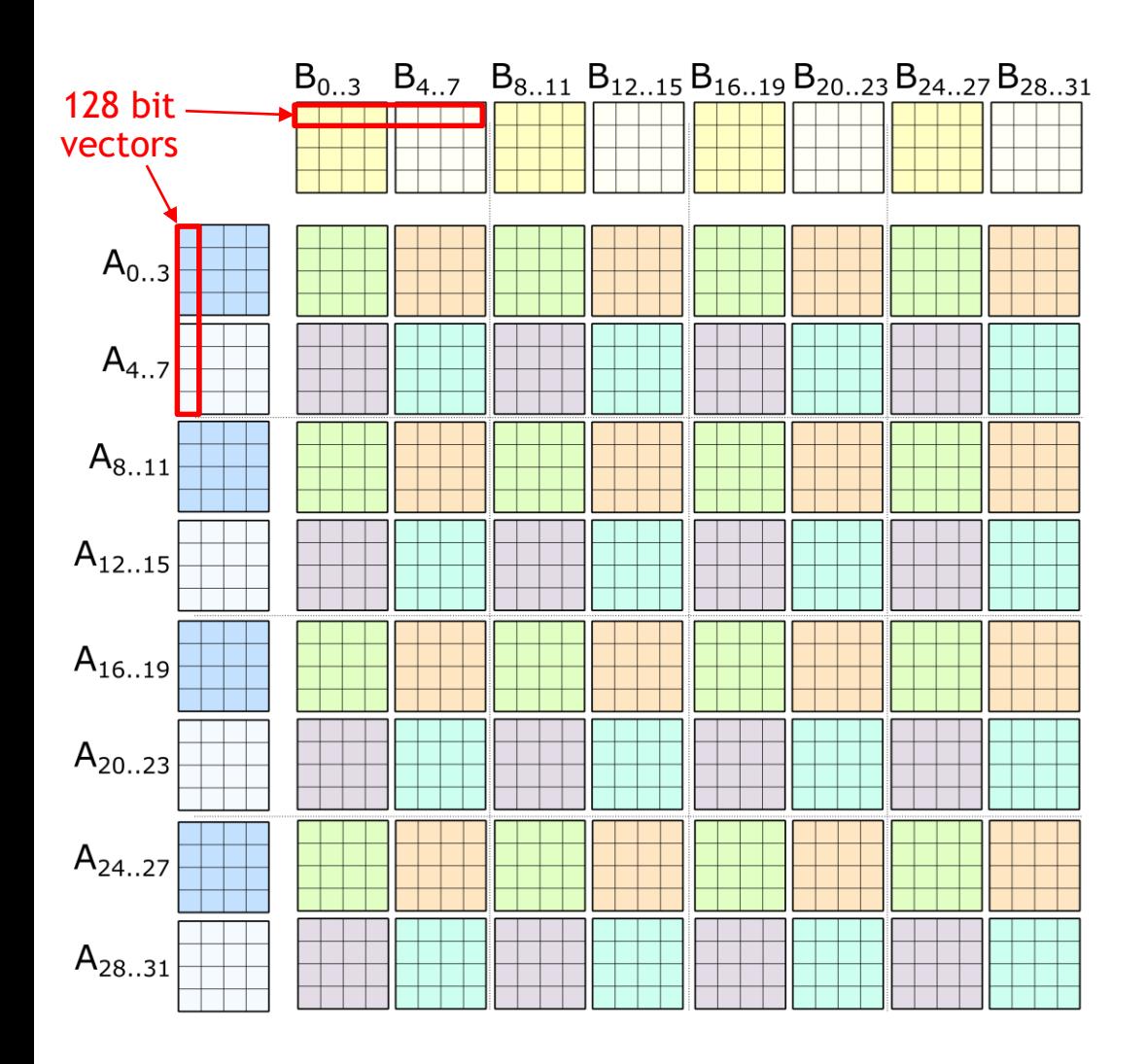

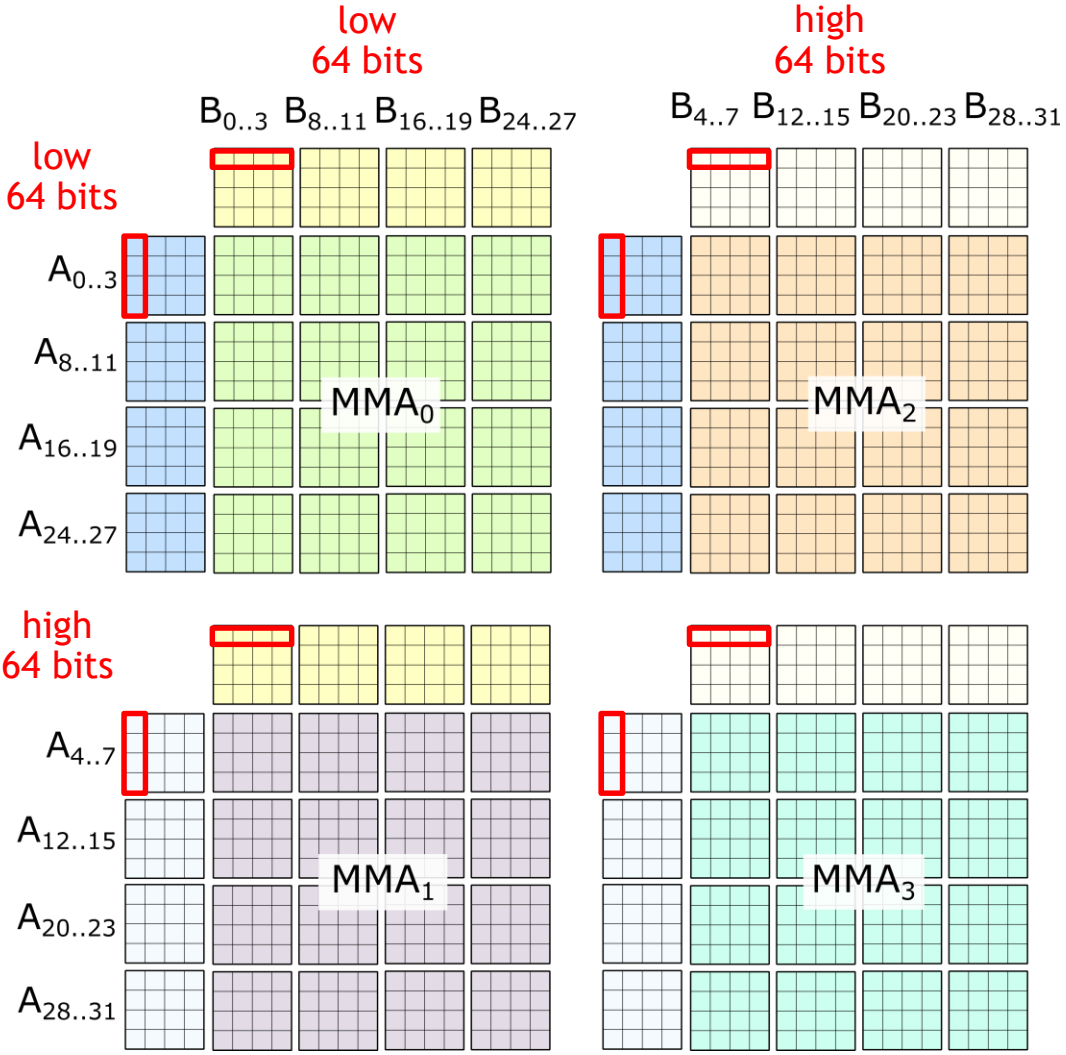

4 x mma.sync: 32-by-32-by-4 **(**spatially interleaved)

# **FEEDING THE DATA PATH**

#### Efficiently storing and loading through shared memory

Must move data from shared memory to registers as efficiently as possible

- 128 bit access size
- **Conflict-free Shared Memory stores**
- Conflict-free Shared Memory loads

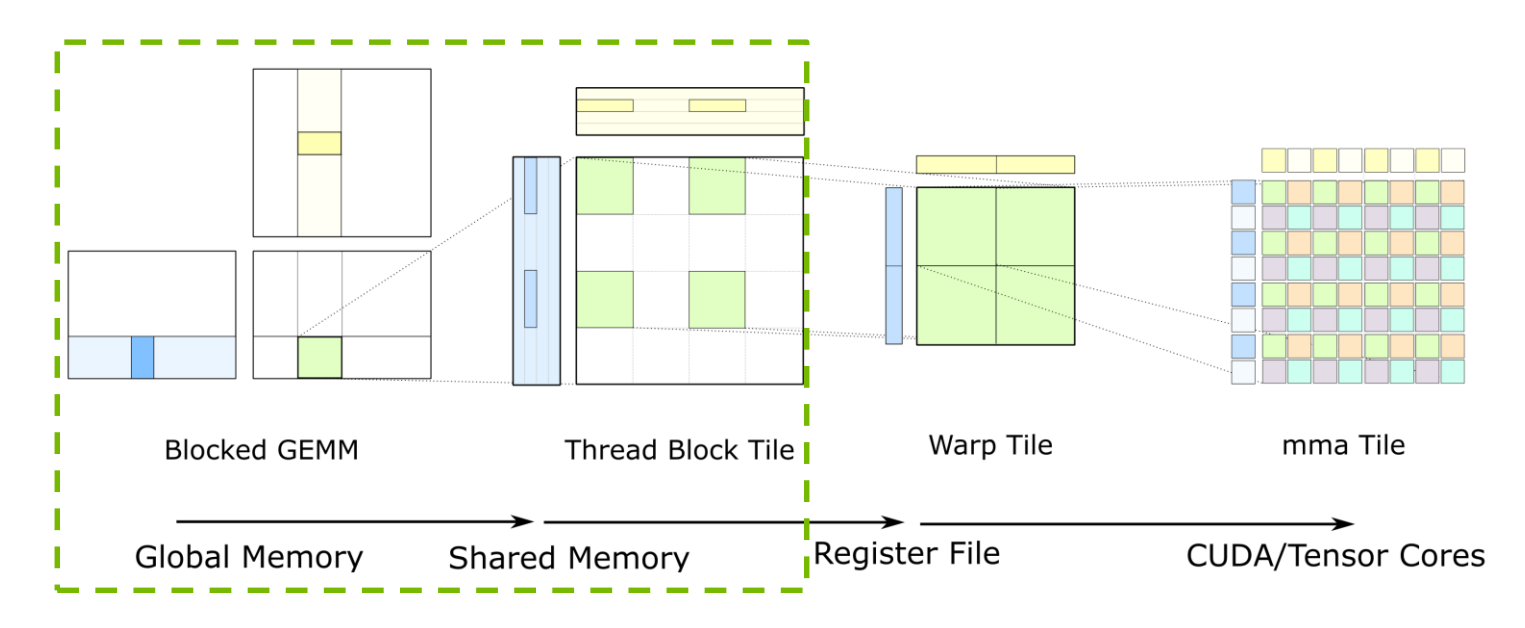

#### **GLOBAL MEMORY (CANONICAL)**

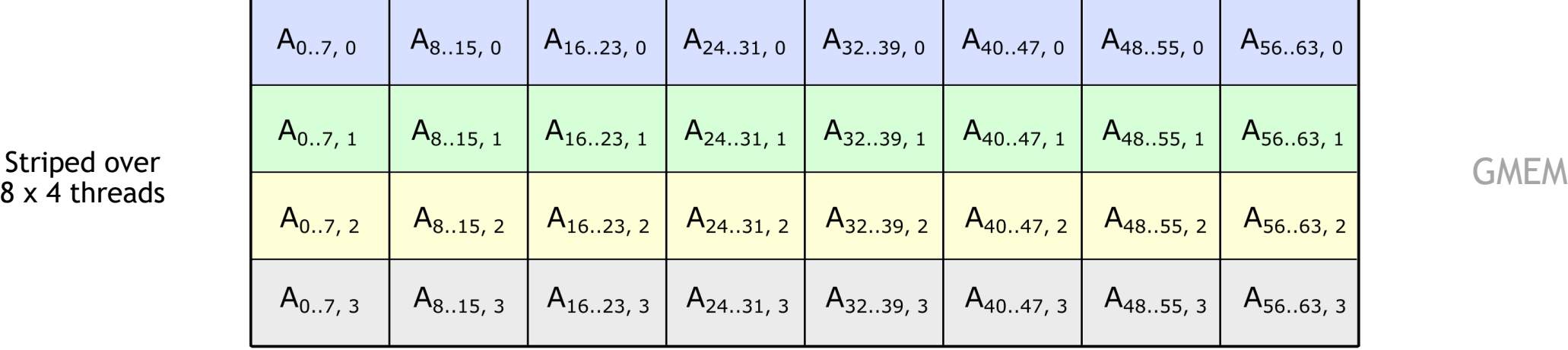

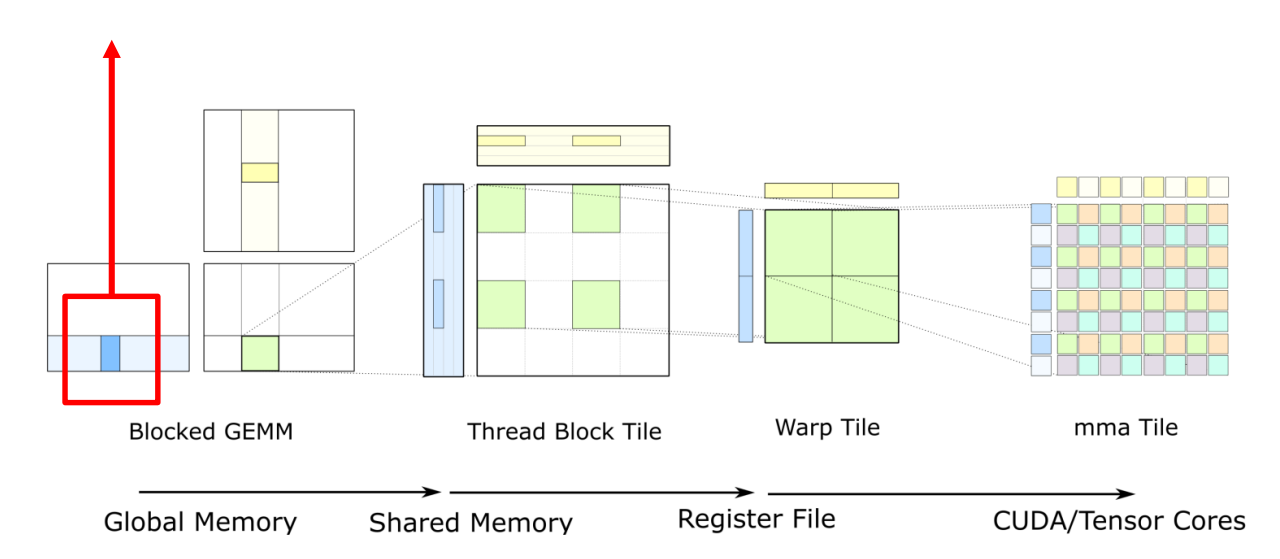

#### **SHARED MEMORY (PERMUTED)**

**Global Memory** 

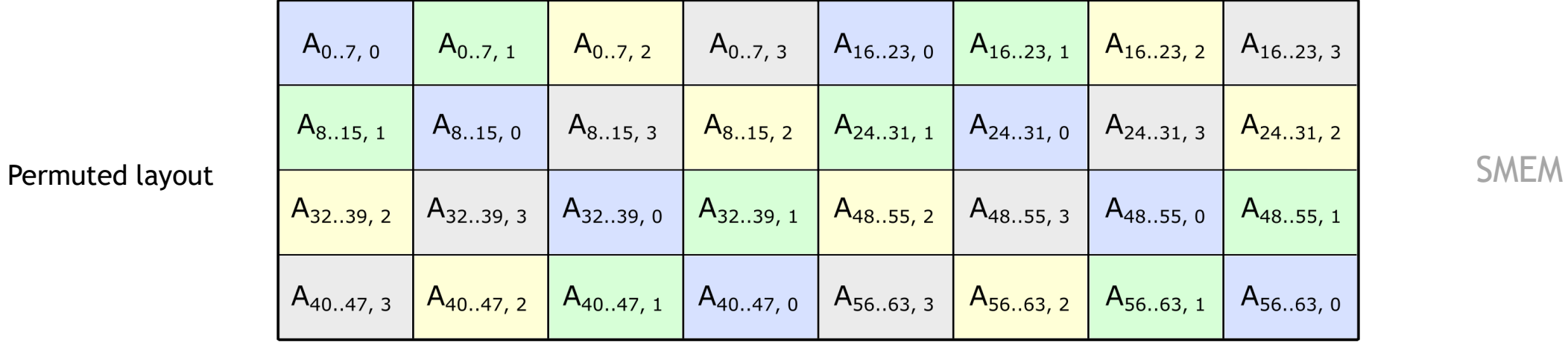

**Contract Contract** Warp Tile mma Tile Thread Block Tile **Blocked GEMM** 

**Shared Memory** 

Register File

**CUDA/Tensor Cores** 

Load (128 bits per thread)

Store (128 bits per thread)

Global Memory (column-major)

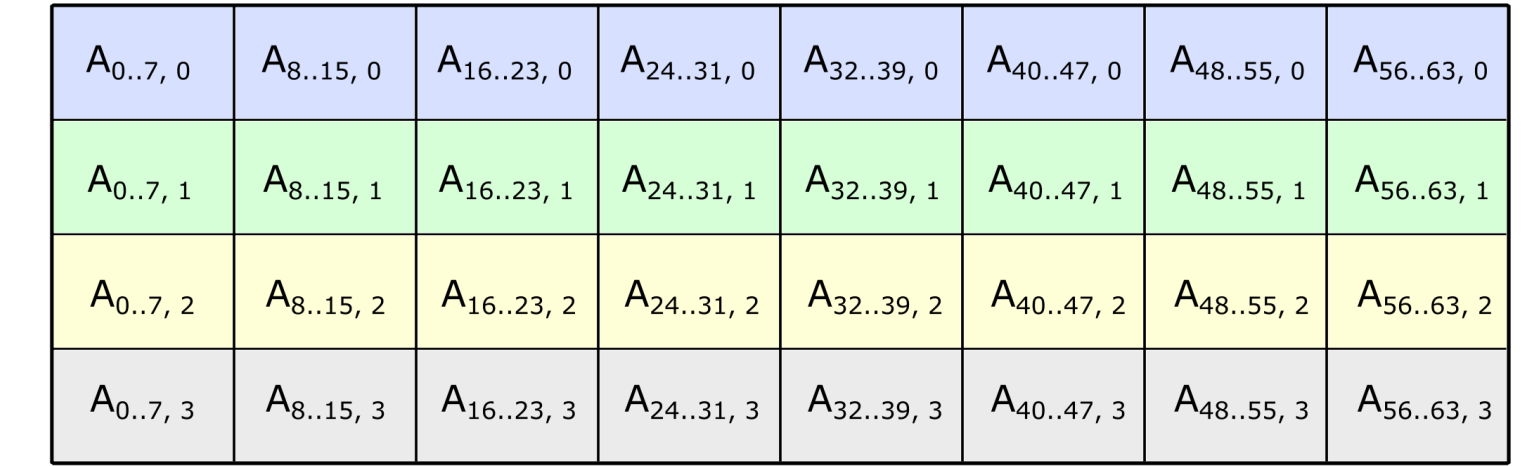

GMEM

Shared Memory (permuted)

|  |                                                                                                    |  |  | $A_{07, 0}$ $A_{07, 1}$ $A_{07, 2}$ $A_{07, 3}$ $A_{1623, 0}$ $A_{1623, 1}$ $A_{1623, 2}$ $A_{1623, 3}$         |
|--|----------------------------------------------------------------------------------------------------|--|--|----------------------------------------------------------------------------------------------------|
|  |                                                                                                    |  |  | $A_{815, 1}$ $A_{815, 0}$ $A_{815, 3}$ $A_{815, 2}$ $A_{2431, 1}$ $A_{2431, 0}$ $A_{2431, 3}$ $A_{2431, 2}$     |
|  |                                                                                                    |  |  | $A_{3239, 2}$ $A_{3239, 3}$ $A_{3239, 0}$ $A_{3239, 1}$ $A_{4855, 2}$ $A_{4855, 3}$ $A_{4855, 0}$ $A_{4855, 1}$ |
|  | $A_{4047,3}$ $A_{4047,2}$ $A_{4047,1}$ $A_{4047,0}$ $A_{5663,3}$ $A_{5663,2}$ $A_{5663,1}$ $A_{5663,0}$ |  |  |                                                                                                    |

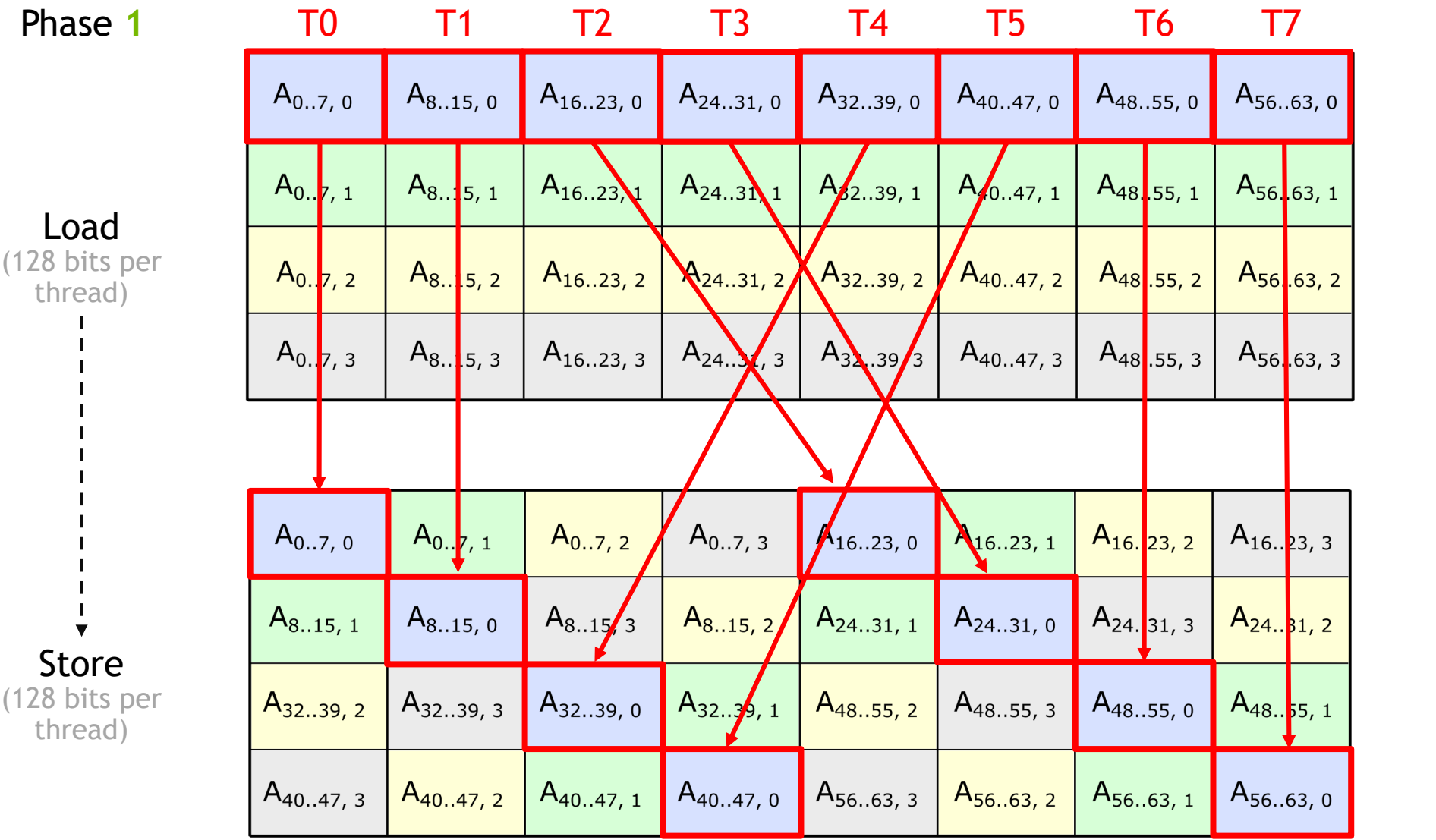

GMEM

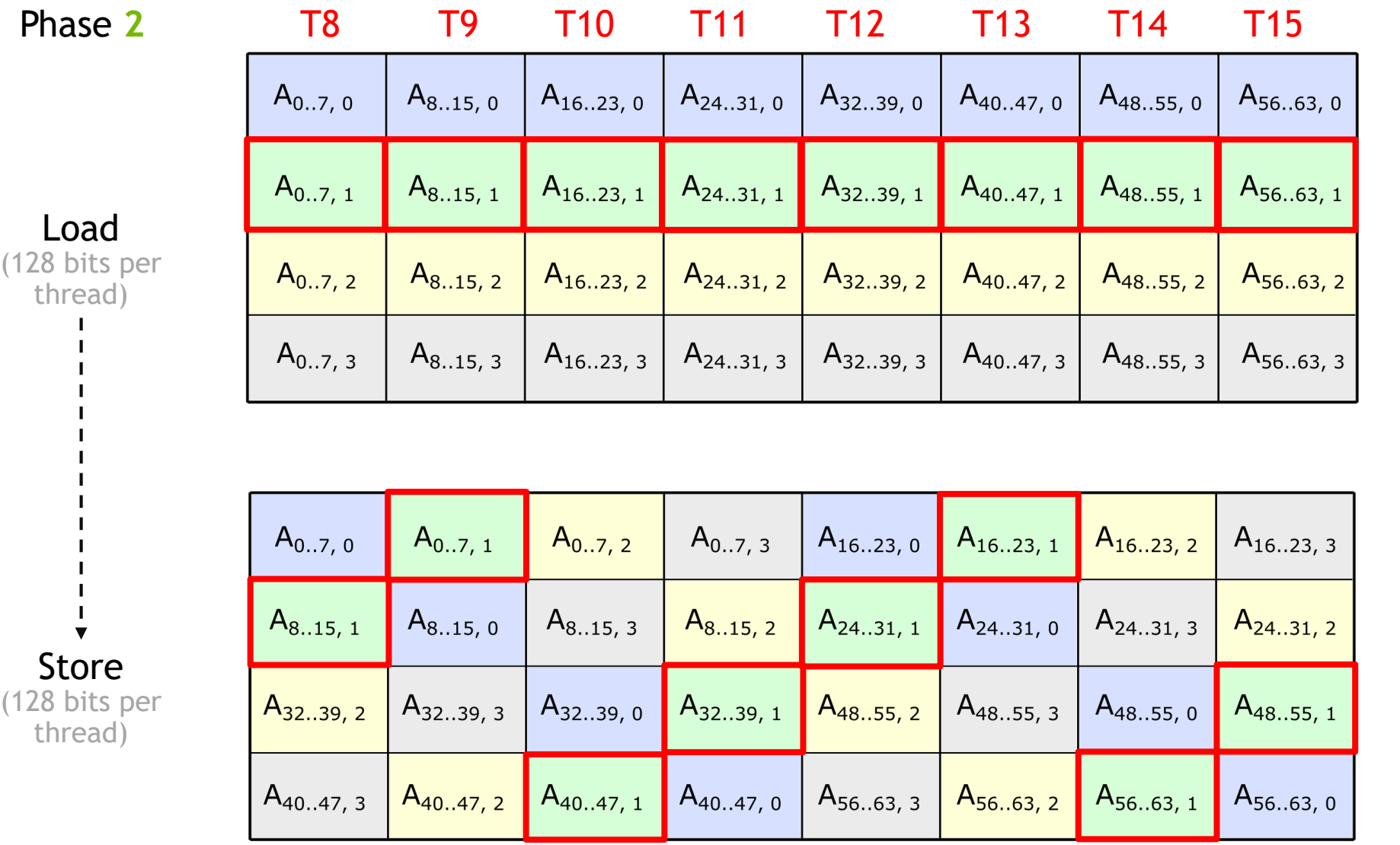

GMEM

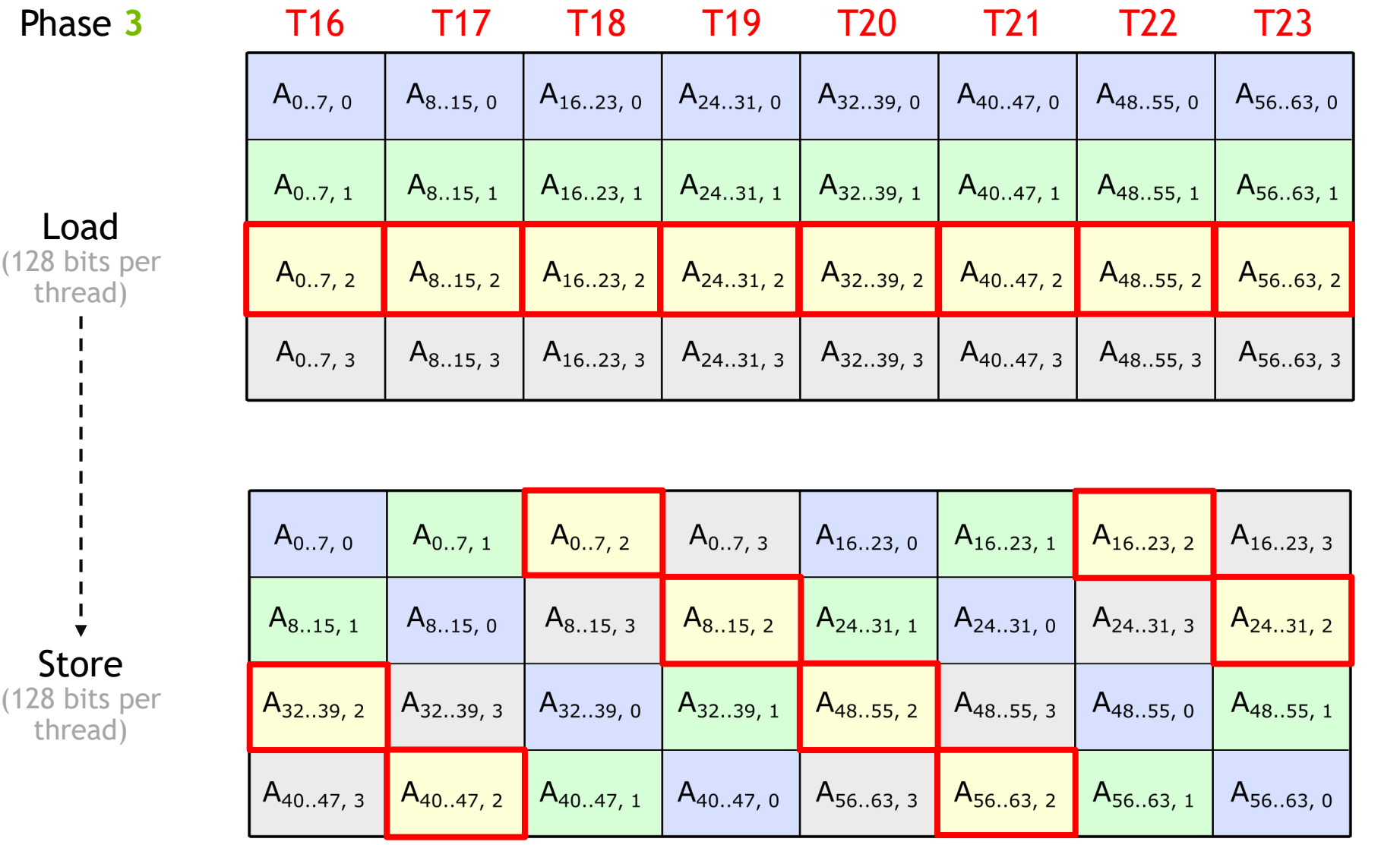

GMEM

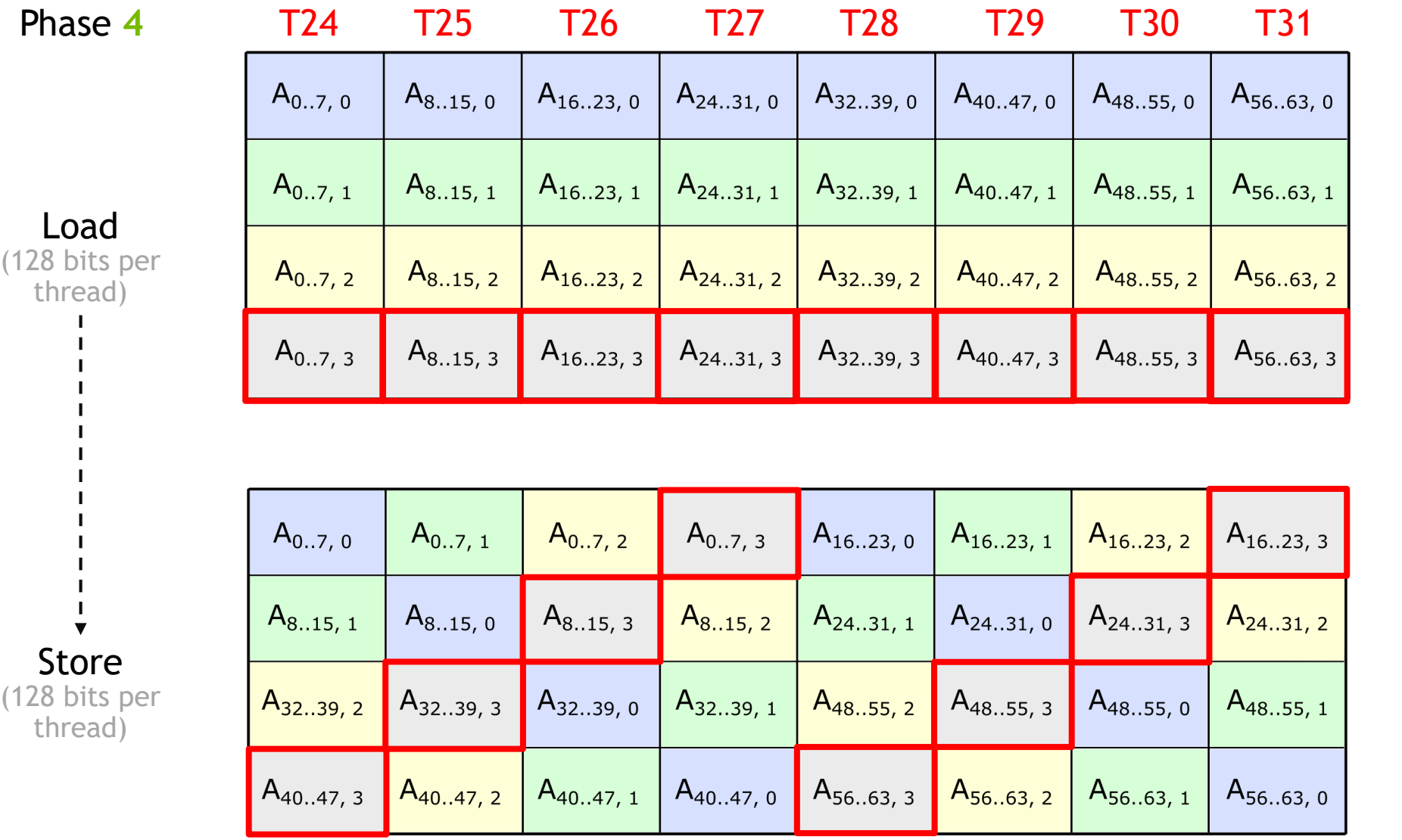

GMEM

#### **POINTER OFFSETS FOR PERMUTED SHARED MEMORY**

#### Global Memory (column-major)

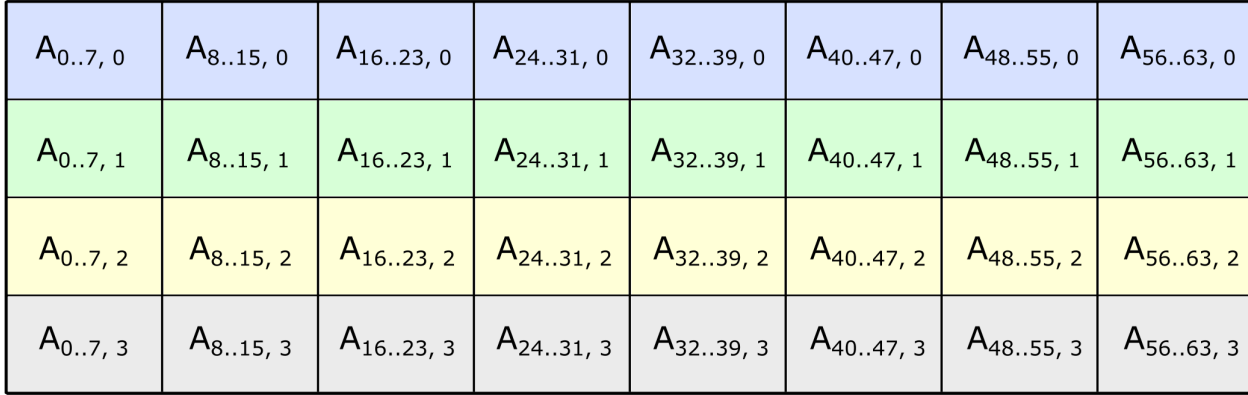

int lane = threadIdx.x % 32;

$$
int c = lane % 8 ;
$$
  

$$
int s = lane / 8 ;
$$

```
int gmem offset = c + s * lda;
```
#### Shared Memory (permuted)

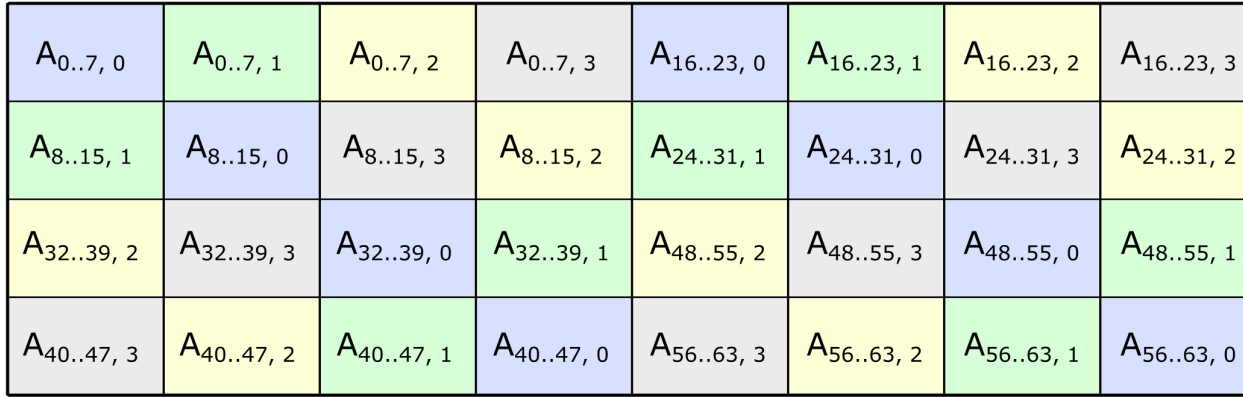

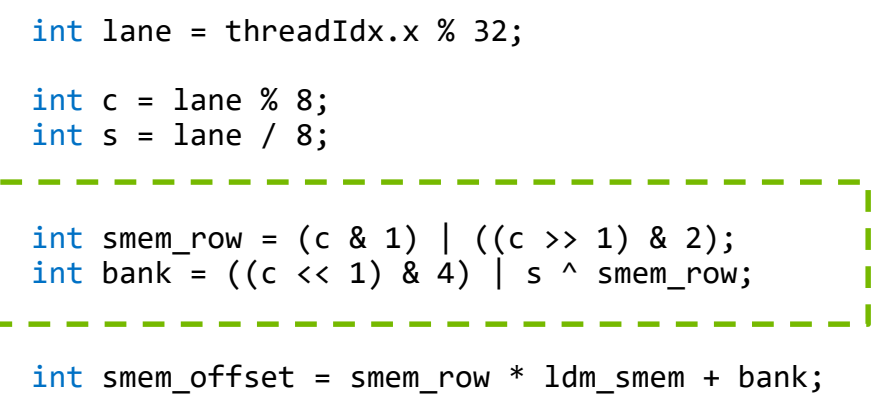

# **FEEDING THE DATA PATH**

#### Efficiently storing and loading through shared memory

Must move data from shared memory to registers as efficiently as possible

- 128 bit access size
- Conflict-free Shared Memory stores
- **Conflict-free Shared Memory loads**

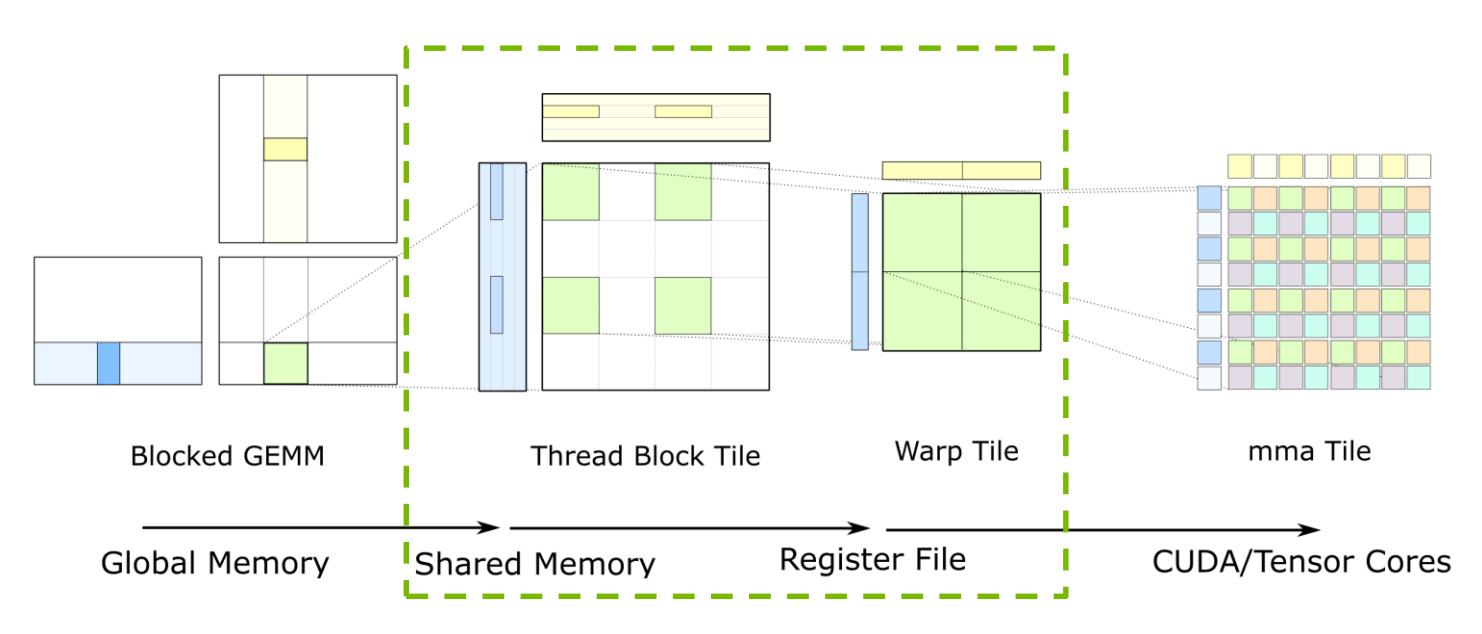

Phase **1** QP0

#### T0 T1 T2 T3

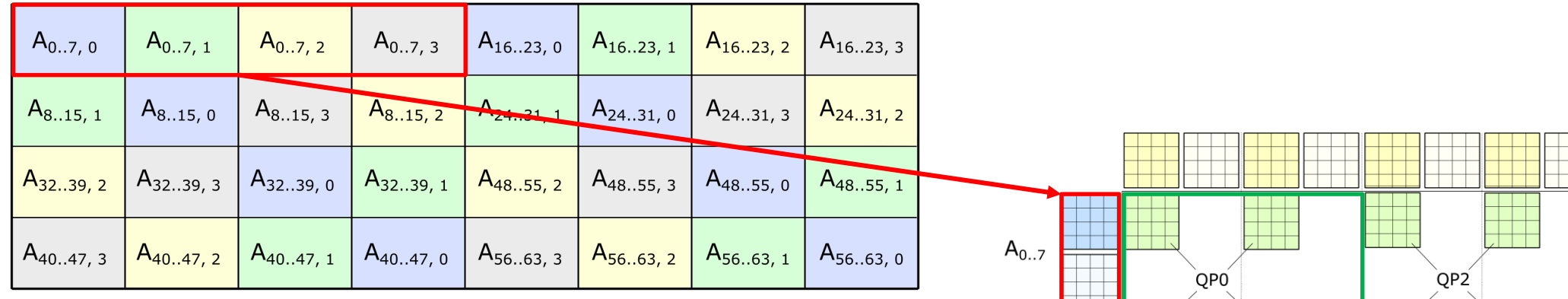

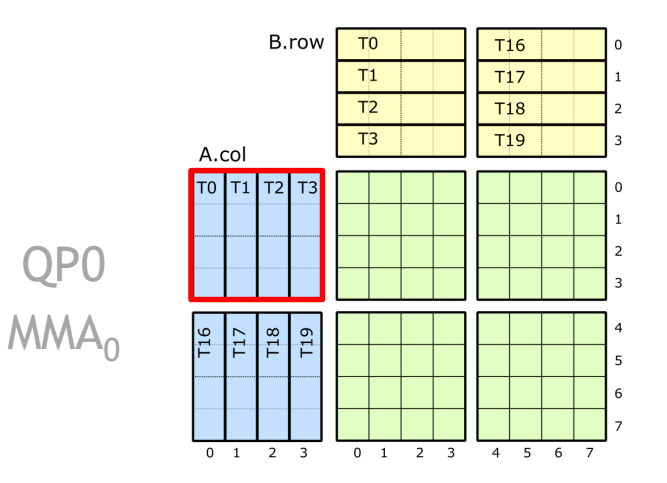

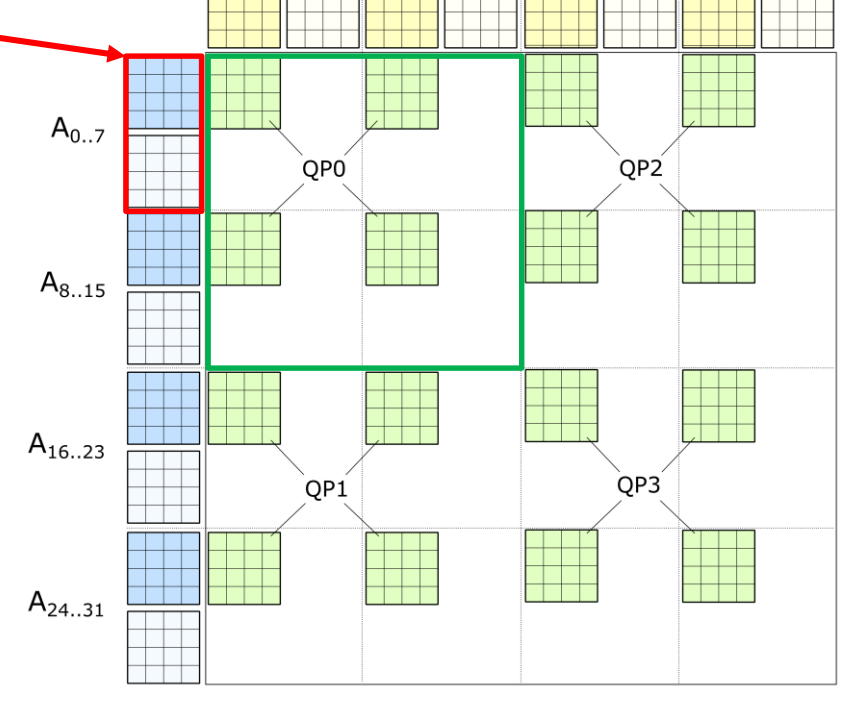

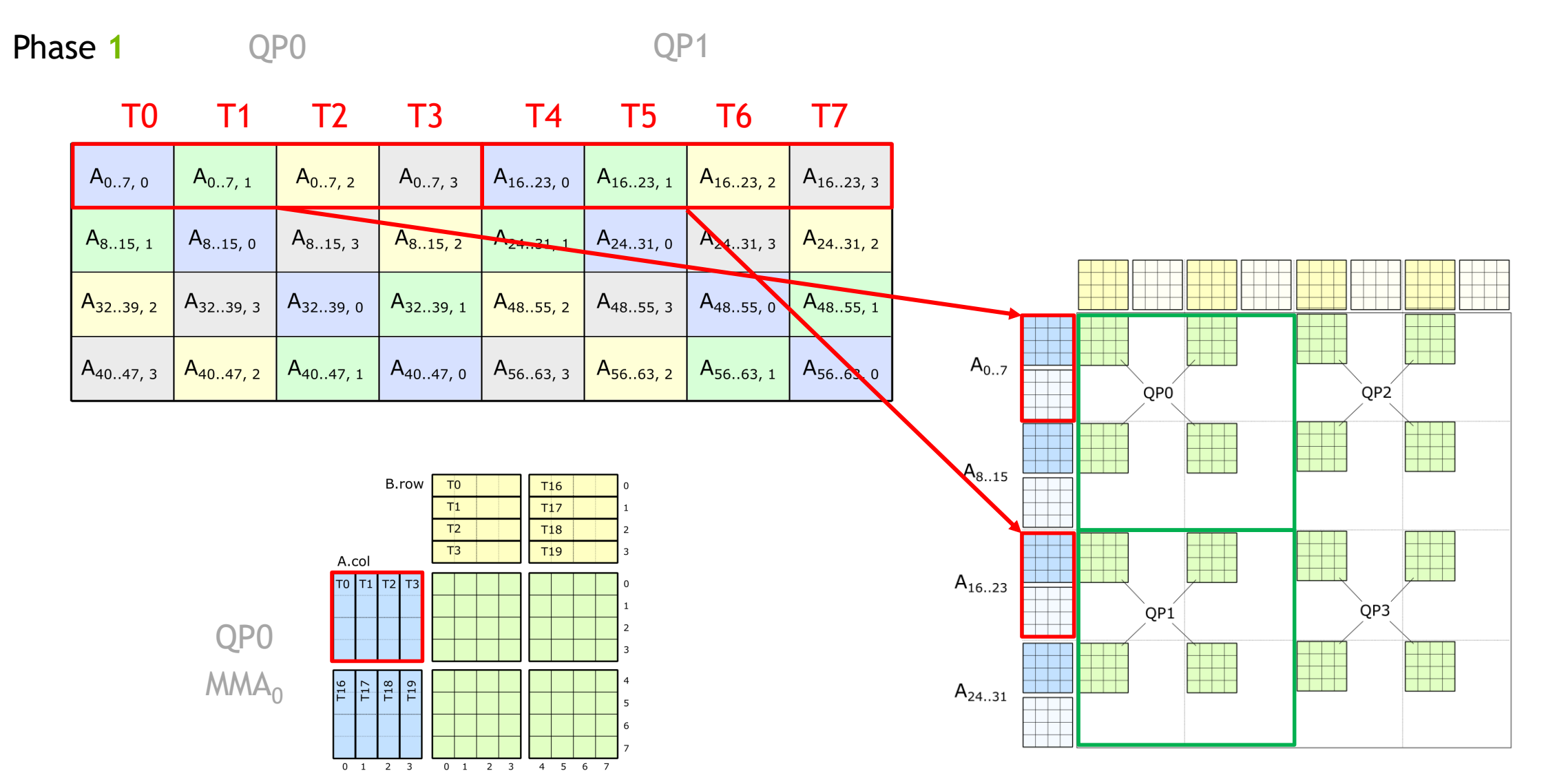

**Phase 2** QP2 QP3

 $0\quad 1$ 

 $2 \overline{3}$ 

 $0\quad 1$ 

 $2 \overline{3}$ 

 $4<sub>5</sub>$ 6

#### T8 T9 T10 T11 T12 T13 T14 T15  $A_{0..7, 0}$  $A_{0..7, 1}$  $A_{0..7, 2}$  $A_{0..7,3}$  $A_{16..23, 0}$  $A_{16..23, 1}$  $A_{16..23, 2}$  $A_{16..23, 3}$ A<sub>8.15, 2</sub>  $A_{24..31,0}$  $A_{8..15, 1}$  $A_{8..15, 0}$  $A_{8..15,3}$  $A_{24..31,3}$  $A_{24..31,2}$  $-21 \t1$ A<sub>48..55, 1</sub>  $A_{48..55,0}$  $A_{48..55,3}$  $A_{32..39,2}$  $A_{32..39,3}$  $A_{32..39,0}$  $A_{32..39, 1}$  $A_{48..55,2}$  $\Box$ T  $A_{0.7}$  $A_{40..47,3}$  $A_{40..47,2}$  $A_{40..47, 1}$  $A_{40..47,0}$  $A_{56..63,3}$  $A_{56..63, 2}$  $A_{56..63, 1}$ A<sub>56..6</sub> 0 OPO OP<sub>2</sub> Ħ H a katika TITT  $A_{8..15}$ B.row T<sub>0</sub>  $T16$  $\Omega$  $T<sub>1</sub>$  $T17$  $T<sub>2</sub>$ **T18**  $T3$  $T19$ A.col  $A_{16..23}$ T0 T1 T2 T3 QP3 QP1 QP0 T۴ ا کا T  $MMA<sub>0</sub>$  $A_{24..31}$

**Phase 3** QP0 QP1

 $\begin{array}{ccccccccc}\n0 & 1 & 2 & 3\n\end{array}$ 

 $0 \quad 1$ 

 $2 \overline{3}$ 

 $4<sub>5</sub>$ 6

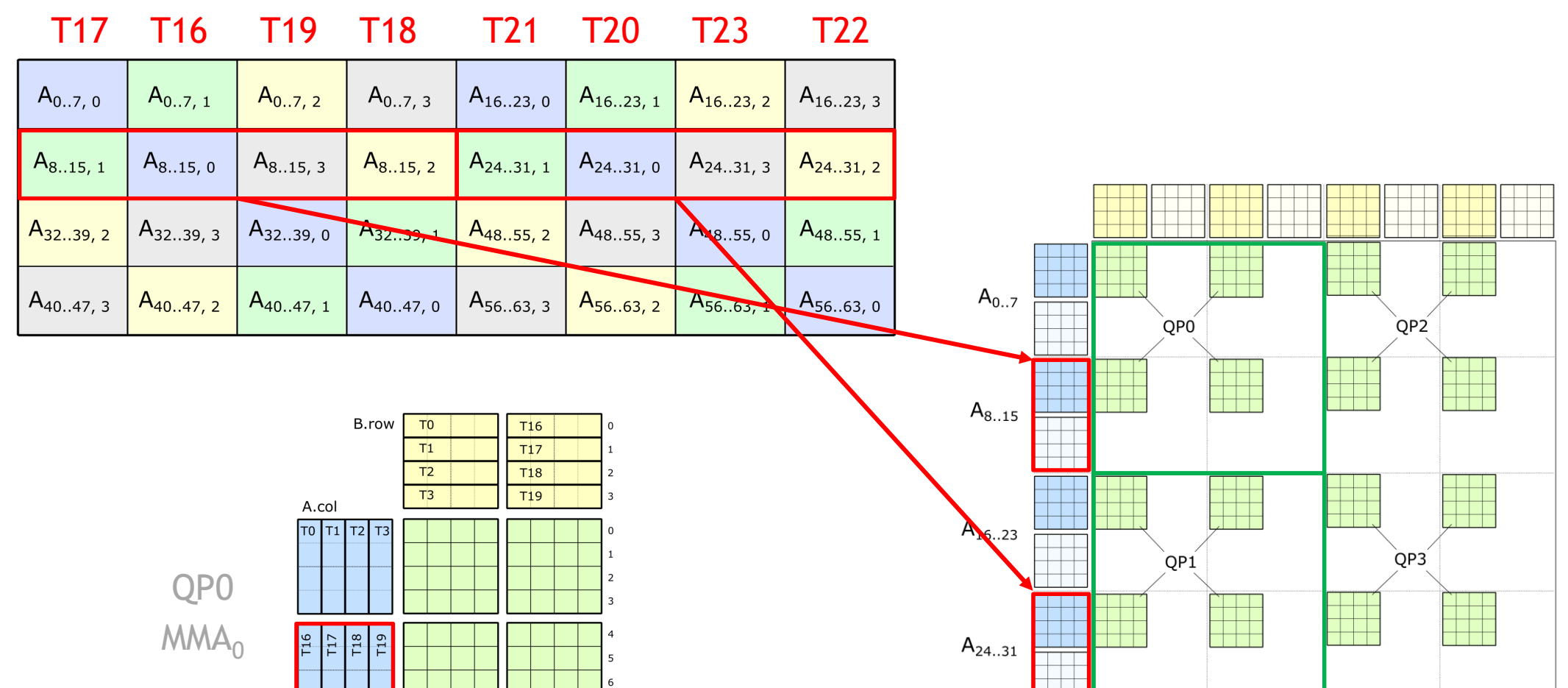

**Phase 4** QP2 QP3

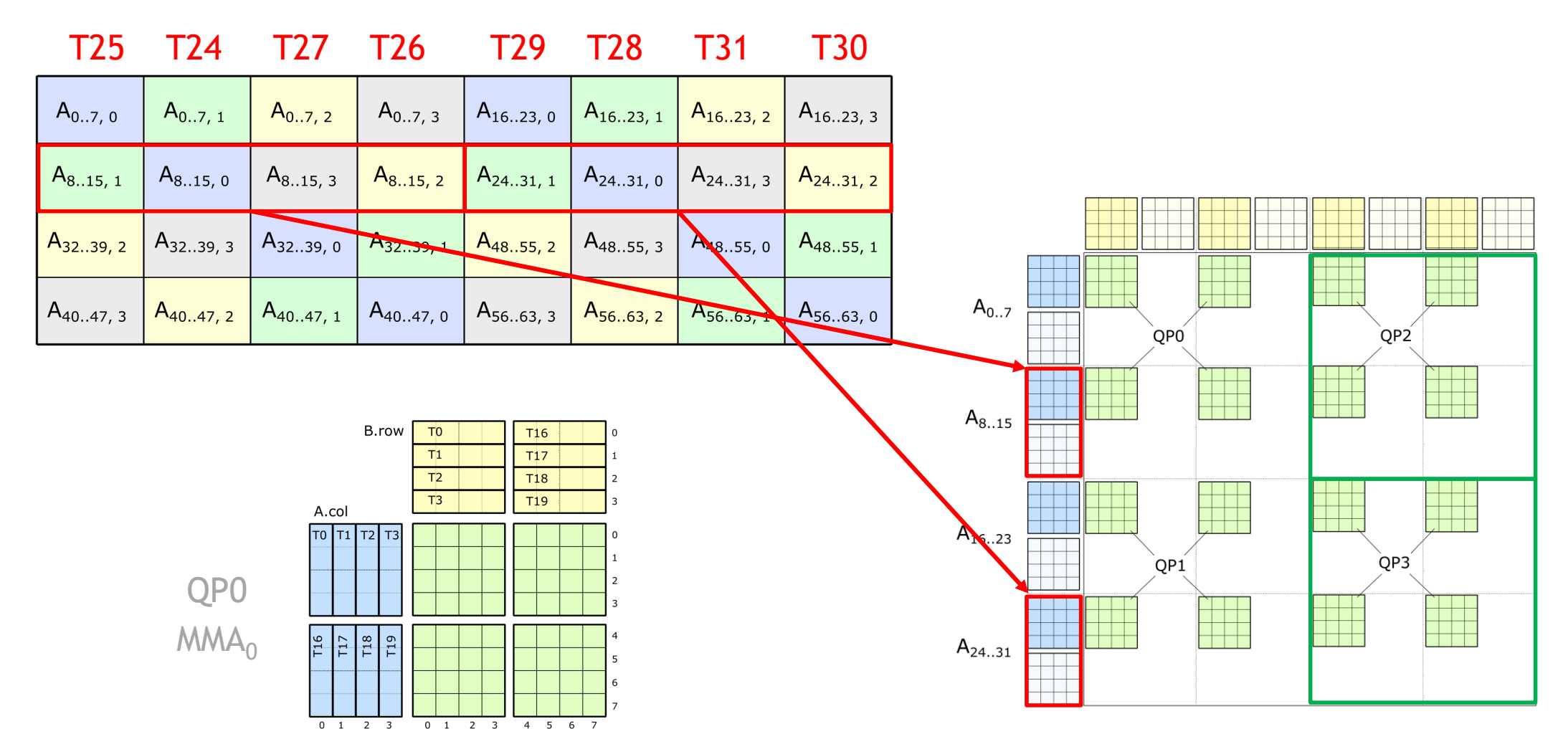

# **FEEDING THE DATA PATH**

#### Efficiently storing and loading through shared memory

Must move data from shared memory to registers as efficiently as possible

- **128 bit access size**
- **Conflict-free Shared Memory stores**
- **Conflict-free Shared Memory loads**

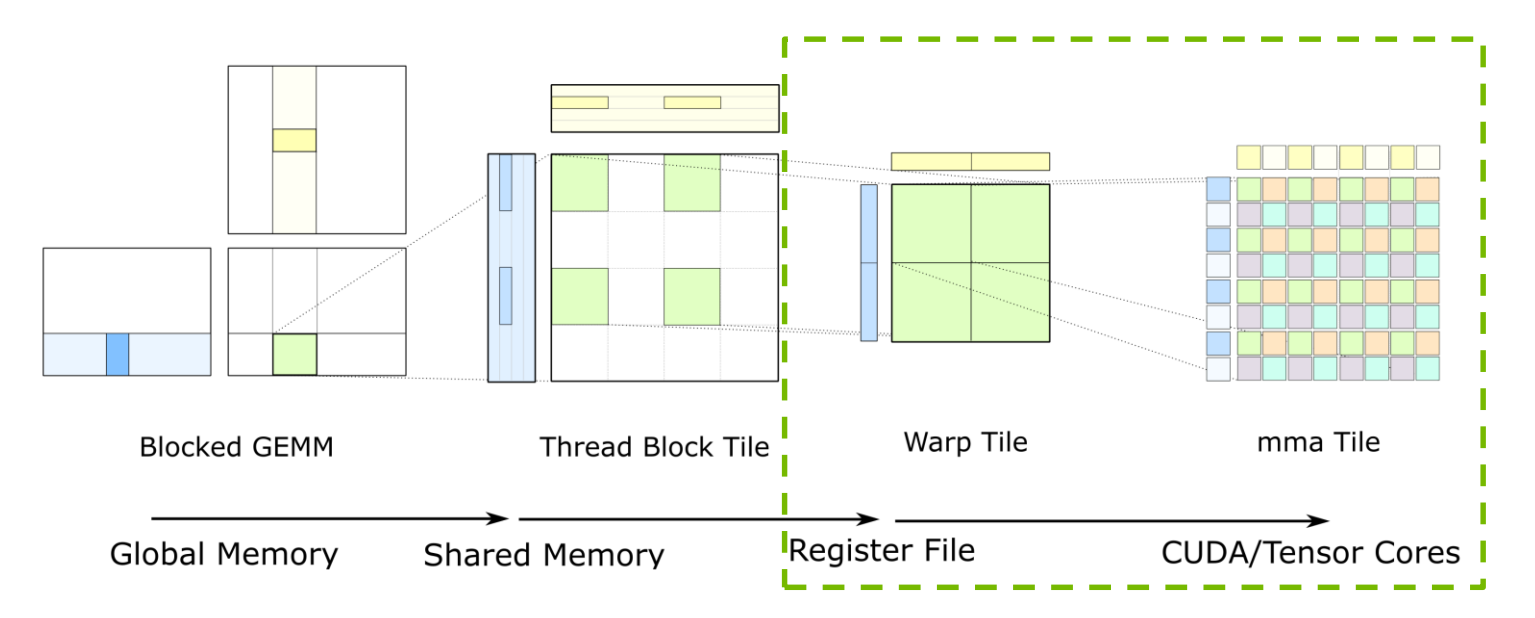

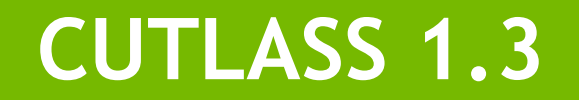

#### **CUTLASS** CUDA C++ Template Library for Deep Learning

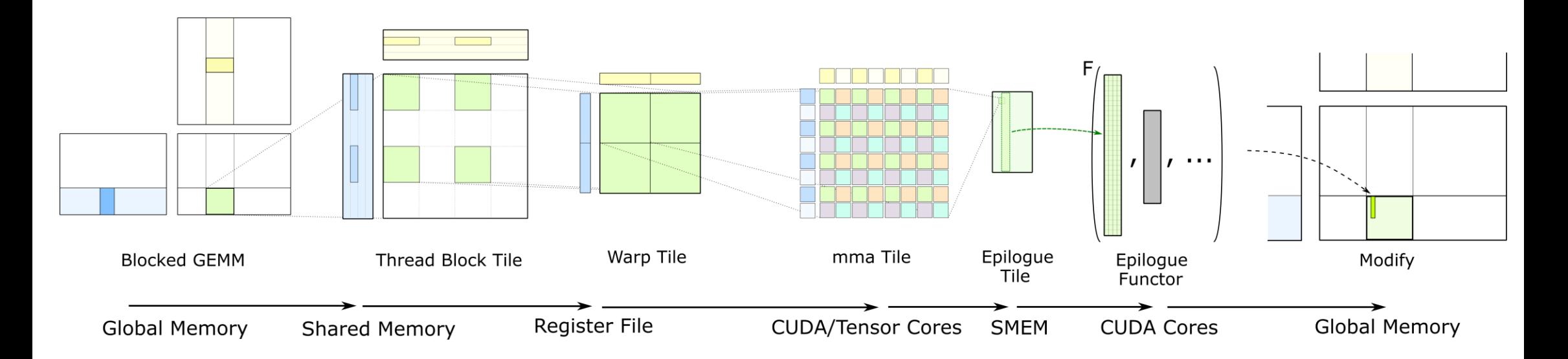

#### CUTLASS template library for GEMM computations

- Blocked structure to maximize data reuse
- Software pipelined to hide latency
- Conflict-free Shared Memory access to maximize data throughput See [CUTLASS GTC 2018](http://on-demand.gputechconf.com/gtc/2018/presentation/s8854-cutlass-software-primitives-for-dense-linear-algebra-at-all-levels-and-scales-within-cuda.pdf) talk.

# **CUTLASS 1.3**

Reusable components targeting Volta Tensor Cores

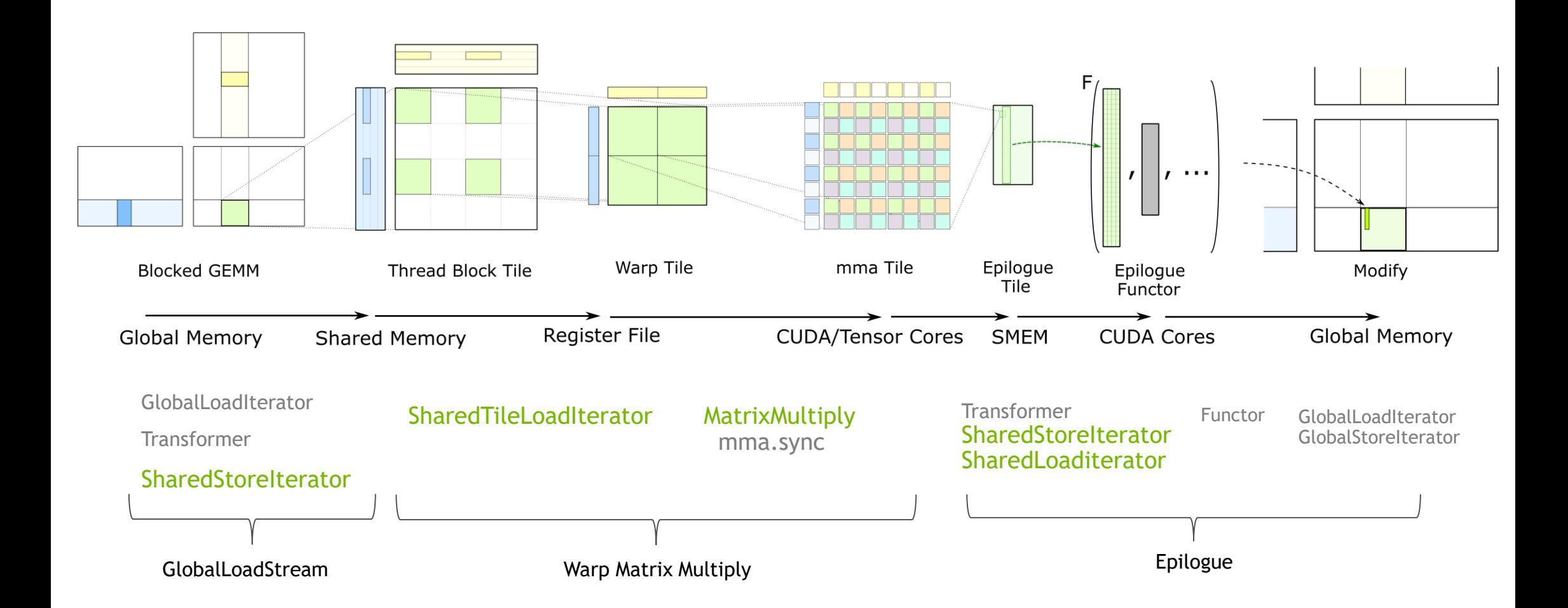

# **STORING TO SHARED MEMORY**

GemmOperand::Kind Operand, /// Specifies layout of data in source memory MatrixLayout::Kind Layout, /// Specifies threadblock tile shape typename Tile, /// Specifies warp tile shape typename WarpTile, /// Specifies the number of participating warps int WarpCount, /// Specifies the delta between warp tiles typename WarpDelta  $\overline{\phantom{a}}$ struct Volta884Multiplicand { // // Thread-block load iterator (canonical matrix layout) Thread Block Tile Warp Tile mma Tile **Blocked GEMM** // typedef ... LoadIterator; Register File **CUDA/Tensor Cores Global Memory Shared Memory** // // Thread-block store iterator (permuted SMEM layout) // typedef ... StoreIterator; // // Warp-level load iterator // typedef ... WarpLoadIterator; };

cutlass/gemm/volta884\_multiplicand.h

/// Identifies multiplicand of GEMM (A or B)

template <

// Defines iterators for loading and storing multiplicands

#### CUTLASS Tile Iterators to transform:

• Global Memory: Canonical matrix layout → Shared Memory: permuted shared memory layout

# **LOADING FROM SHARED MEMORY**

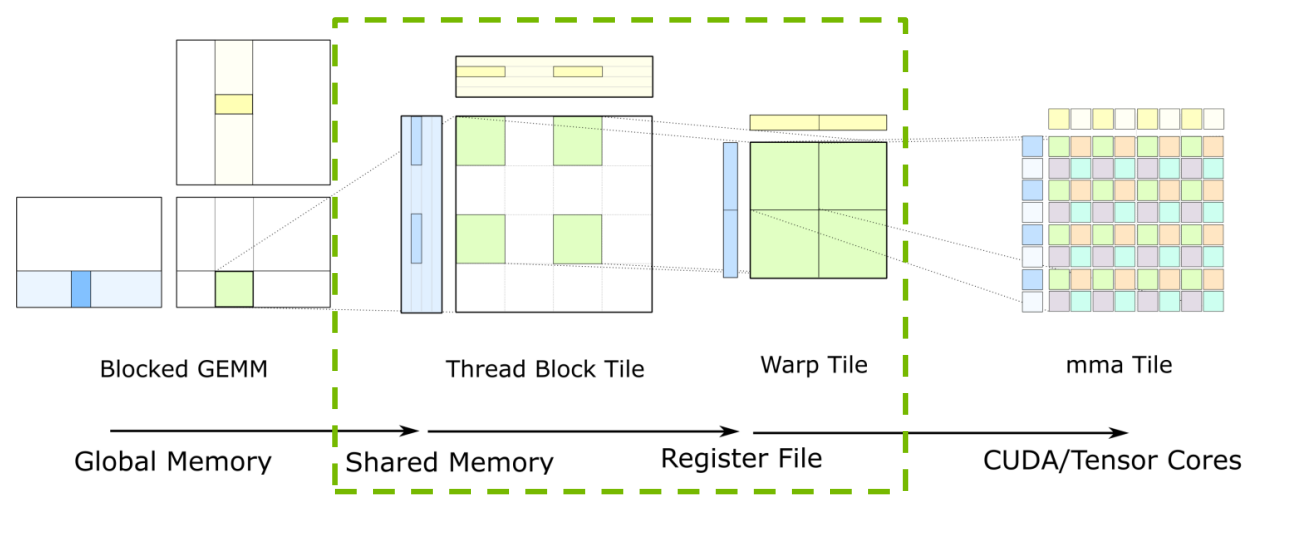

CUTLASS Tile Iterators to transform:

• Shared Memory: permuted shared memory layout  $\rightarrow$  Register File: mma.sync thread-data mapping

cutlass/gemm/volta884\_multiplicand.h

```
// Defines iterators for loading and storing multiplicands
template <
 /// Identifies multiplicand of GEMM (A or B)
 GemmOperand::Kind Operand,
 /// Specifies layout of data in source memory
 MatrixLayout::Kind Layout,
 /// Specifies threadblock tile shape
  typename Tile,
  /// Specifies warp tile shape
 typename WarpTile,
 /// Specifies the number of participating warps
 int WarpCount,
 /// Specifies the delta between warp tiles
 typename WarpDelta
\rightarrowstruct Volta884Multiplicand {
 //
 // Thread-block load iterator (canonical matrix layout)
  //
 typedef ... LoadIterator;
 //
 // Thread-block store iterator (permuted SMEM layout)
  //
 typedef ... StoreIterator;
  //
 // Warp-level load iterator
 //
 typedef ... WarpLoadIterator;
};
```
# **EXECUTING MMA.SYNC**

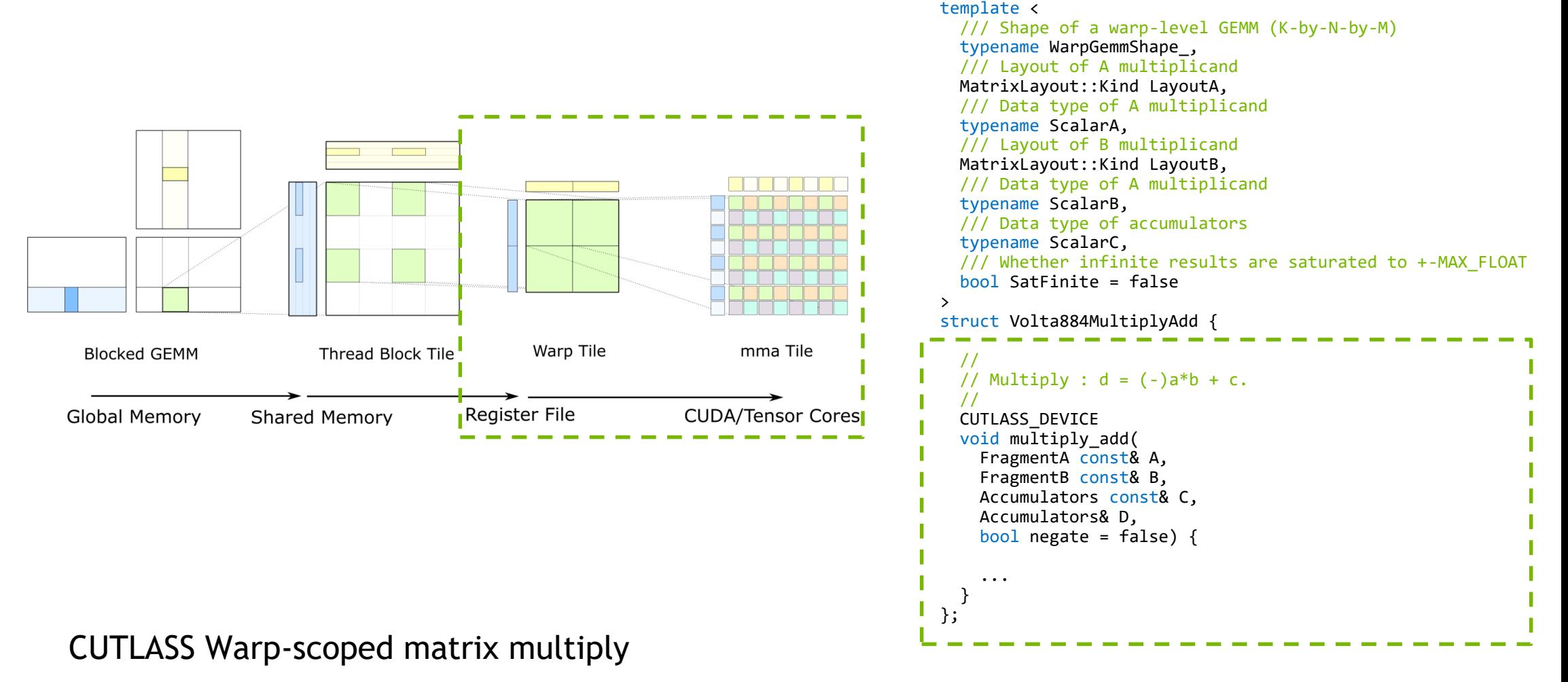

• Register File: mma.sync thread-data mapping  $\rightarrow$  Tensor Cores: mma.sync

cutlass/gemm/volta884\_multiply\_add.h

#### **SPEEDUP RELATIVE TO WMMA**

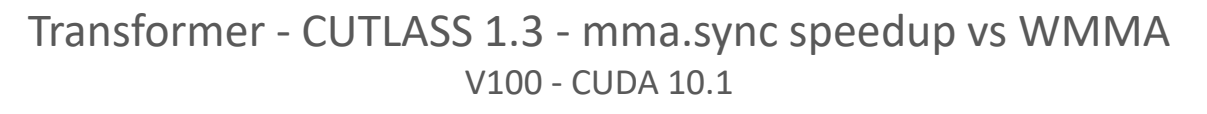

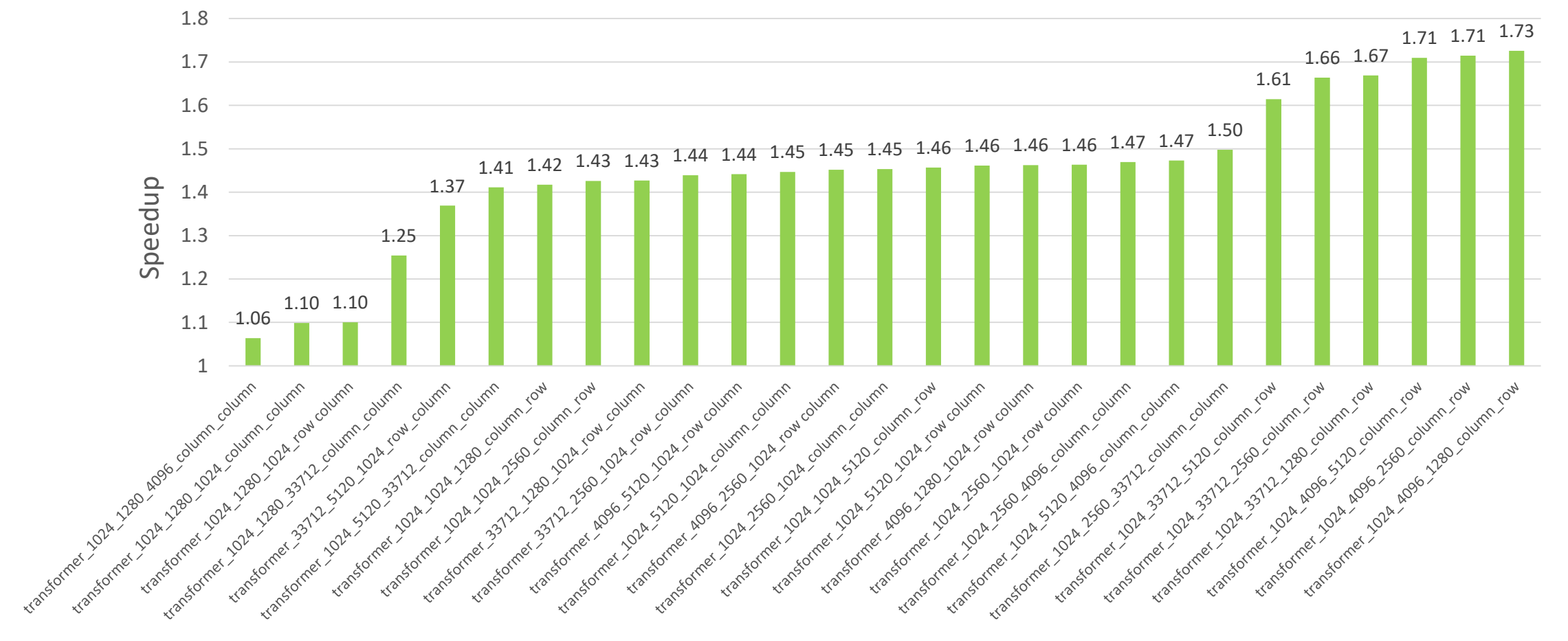

# **CONCLUSION**

Volta Tensor Cores directly programmable in CUDA 10.1

- Complements WMMA API
- **Direct access:** mma.sync instruction for Volta Architecture

CUTLASS 1.3 (March 2019)

- CUDA C++ Template Library for Deep Learning
- Reusable components:
	- mma.sync for Volta Tensor Cores
	- Storing and loading from permuted shared memory
	- Efficient epilogue for updating output matrix
- New kernels:
	- Real- and complex-valued mixed precision GEMMs targeting Tensor Cores
	- Parallelized reductions for mma.sync GEMM (first added in CUTLASS 1.2)

#### <https://github.com/NVIDIA/cutlass>

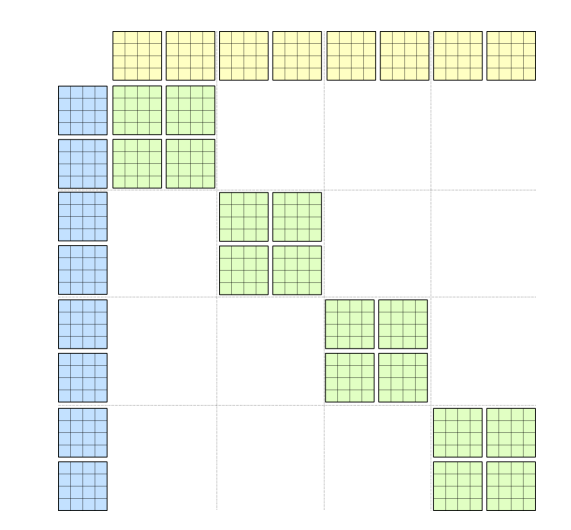

### **REFERENCES**

CUTLASS source code: <https://github.com/NVIDIA/cutlass>

Volta Tensor Cores in CUDA

- [mma.sync: https://docs.nvidia.com/cuda/parallel-thread-execution/index.html#warp-level](https://docs.nvidia.com/cuda/parallel-thread-execution/index.html#warp-level-matrix-instructions-mma)matrix-instructions-mma
- [Matrix fragments: https://docs.nvidia.com/cuda/parallel-thread-execution/index.html#warp](https://docs.nvidia.com/cuda/parallel-thread-execution/index.html#warp-level-matrix-fragment-mma)level-matrix-fragment-mma

GEMM resources

- [CUTLASS Parallel for All blog post](https://devblogs.nvidia.com/parallelforall/cutlass-linear-algebra-cuda/)
- [GTC 2018 CUTLASS talk](http://on-demand.gputechconf.com/gtc/2018/presentation/s8854-cutlass-software-primitives-for-dense-linear-algebra-at-all-levels-and-scales-within-cuda.pdf) [\[video recording\]](http://on-demand.gputechconf.com/gtc/2018/video/S8854)

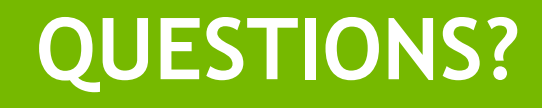

#### **EXTRA MATERIAL**

### **THREAD-DATA MAPPING – F16 ACCUMULATION**

Accumulators distributed among threads (QP0 shown)

mma.sync.aligned.m8n8k4.*alayout*.*blayout*.*dtype*.f16.f16.*ctype* **d**, a, b, **c**;

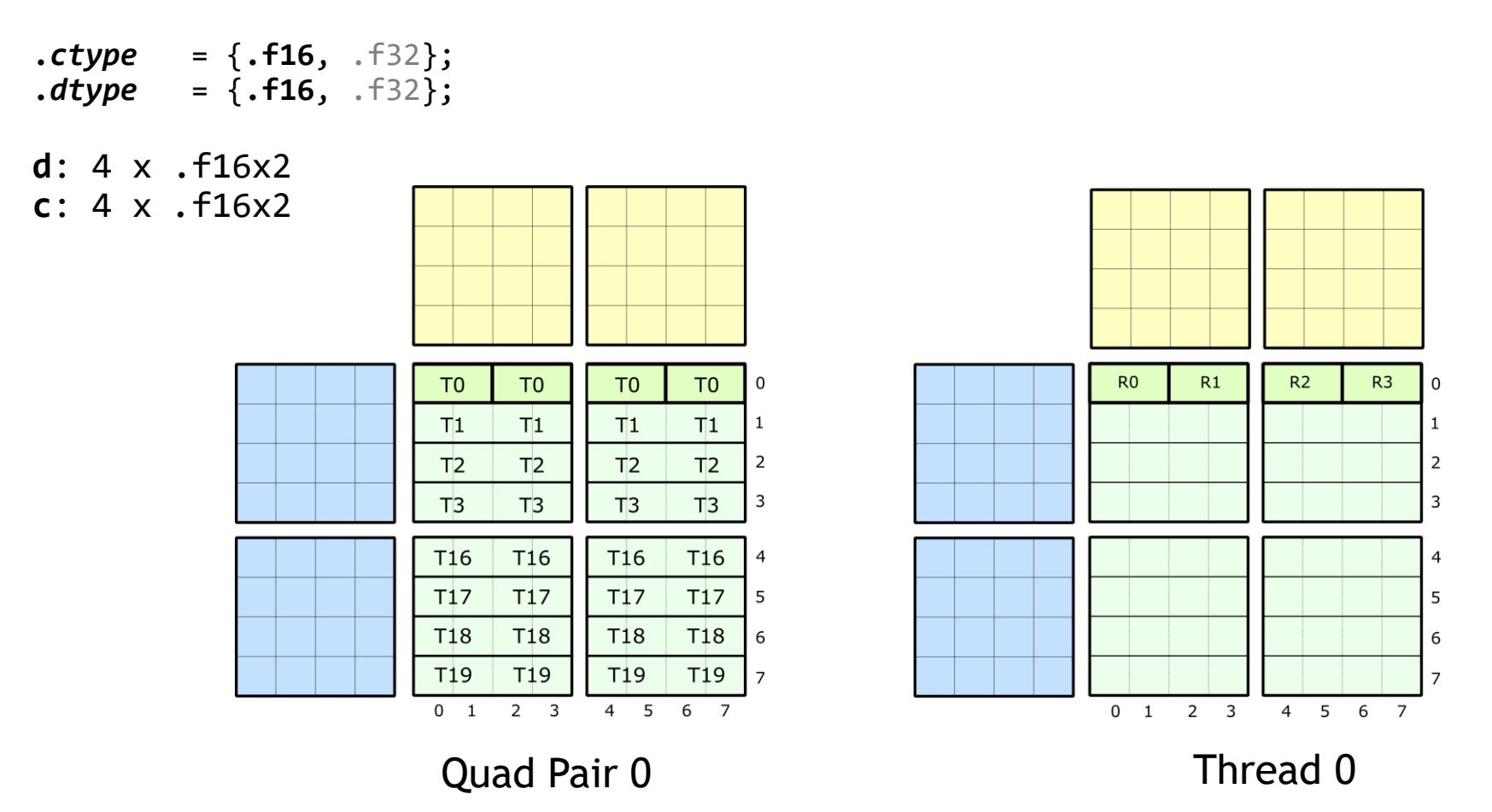

#### **THREAD-DATA MAPPING – F32 ACCUMULATION**

Accumulators distributed among threads (QP0 shown)

mma.sync.aligned.m8n8k4.*alayout*.*blayout*.*dtype*.f16.f16.*ctype* **d**, a, b, **c**;

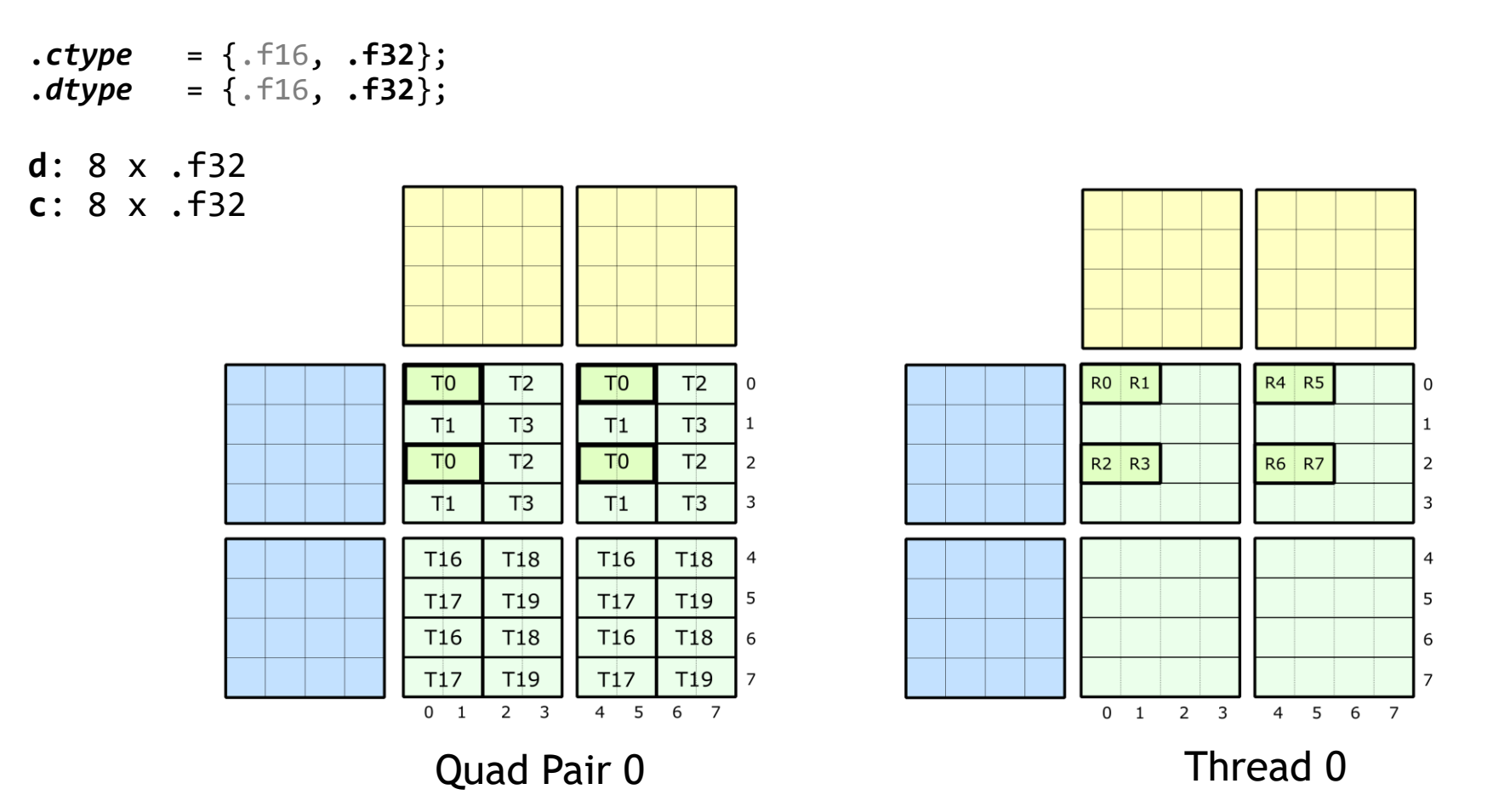